# Threads

CSE4001 Operating Systems Concepts E. Ribeiro

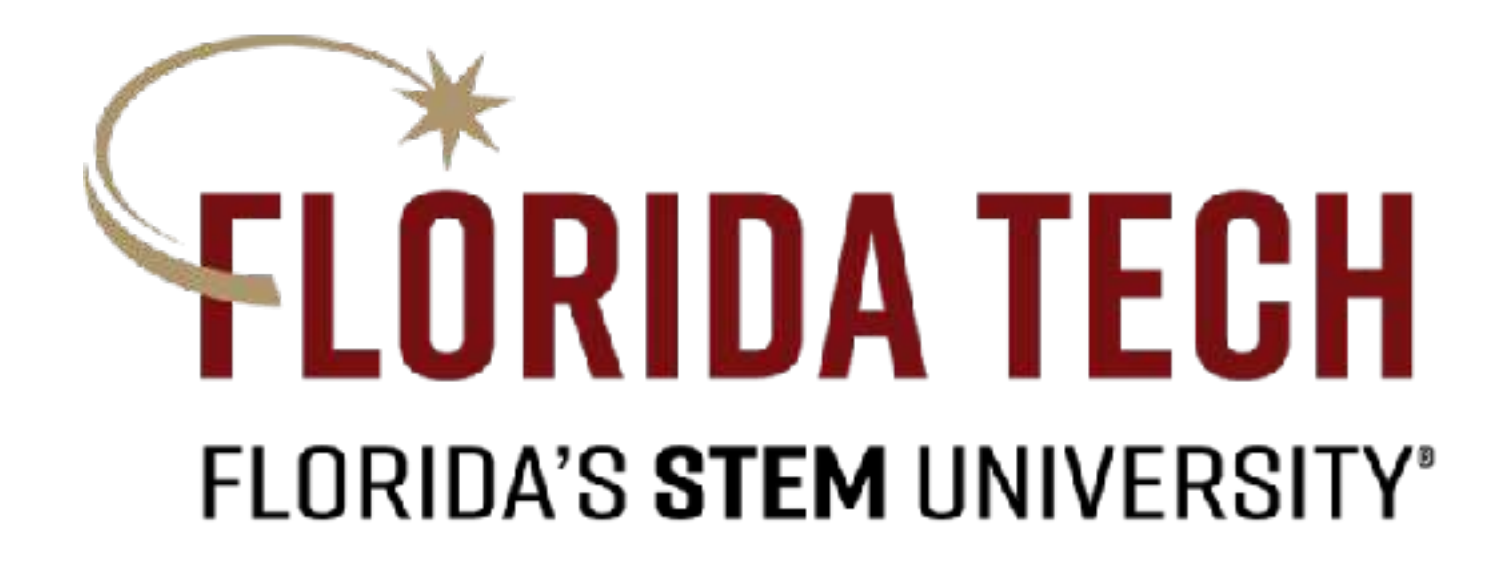

### Single and Multithreaded Processes **I** There is a fundamental unit of CPU utilization that forms the contraction that forms that forms that forms the contraction terms that forms the contraction terms of  $\frac{1}{2}$ **Thread** – a fundamental unit of CPU utilization that forms the basis of multithreaded computer systems aad – a fundamental unit of CPU utilization that form basis of multitude computer systems of the computer system of the computer system of the computer systems of t<br>Computer systems of the computer system of the computer system of the computer system of the computer system of

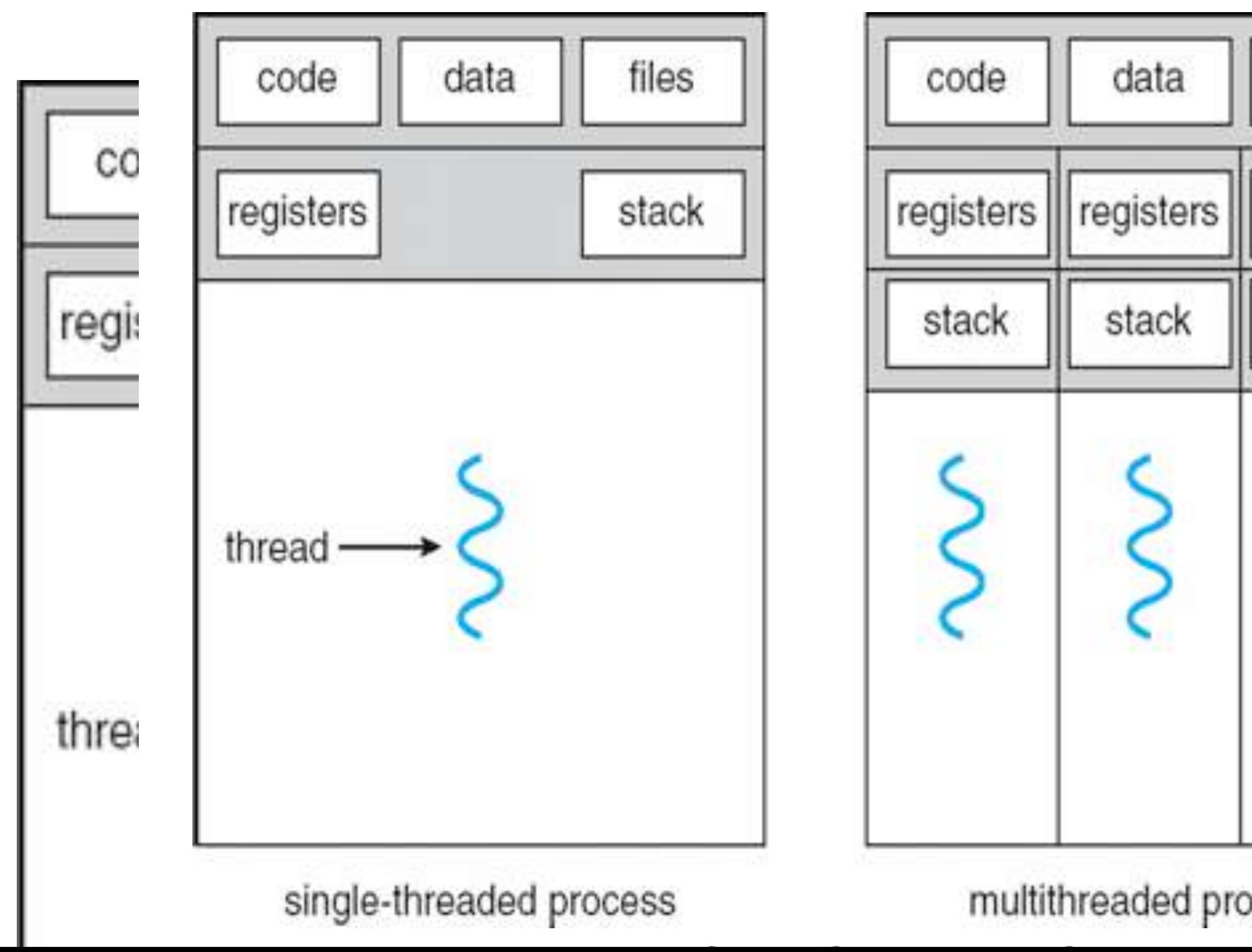

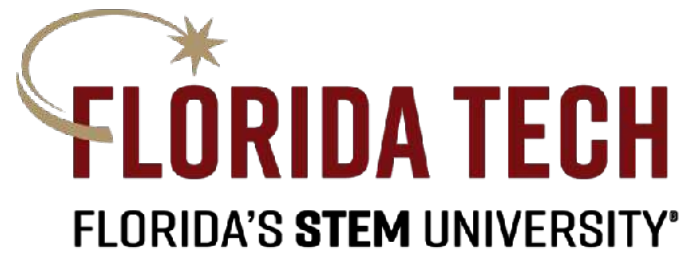

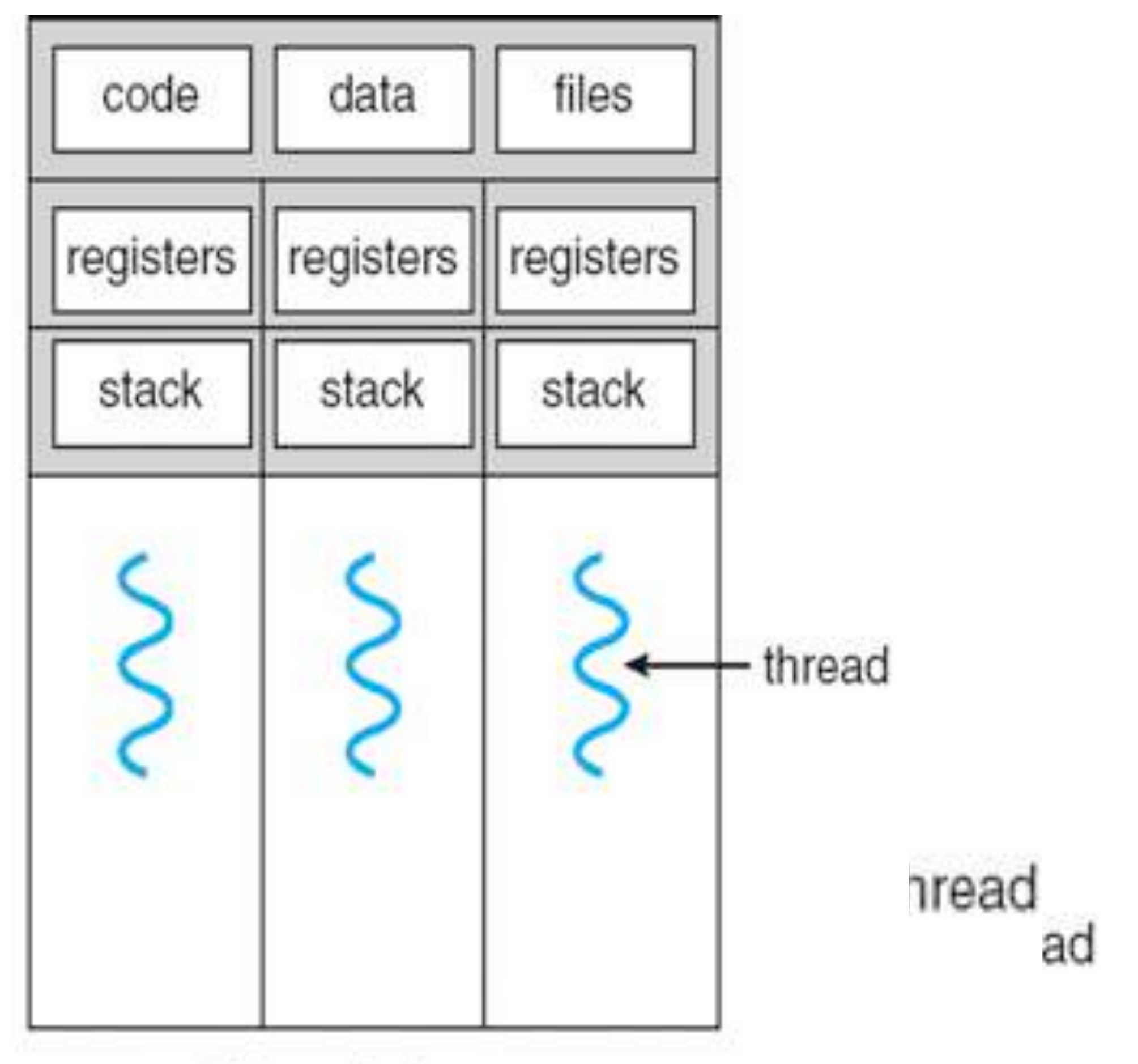

### multithreaded process

functions to execute concurrently (i.e., simultaneous execution of functions while taking turns in the CPU).

- » Threads are discrete processing units that allow
- » Useful when functions take too long to complete their tasks as they should not block other functions.
- » When an application is launched, it contains only one

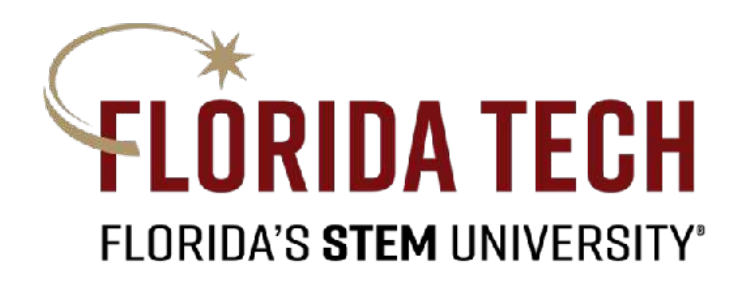

thread (i.e., executes the main() function). This type of application is called a *single-threaded application*.

# Threads

- » *Multi-threaded applications* create new threads to execute multiple functions.
- » Modern computer architecture offers multiple processing cores by default. Threads allow programmers to use the available processing capacity.
- » Having multi-core machines by default means that knowing how to develop multi-threaded programs has become a key skill in modern programming.

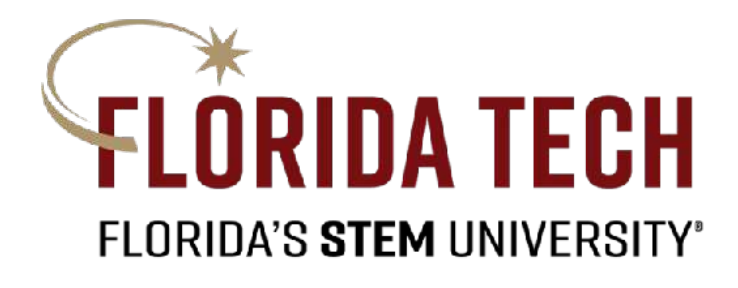

## Threads

## Single and Multithreaded Processes

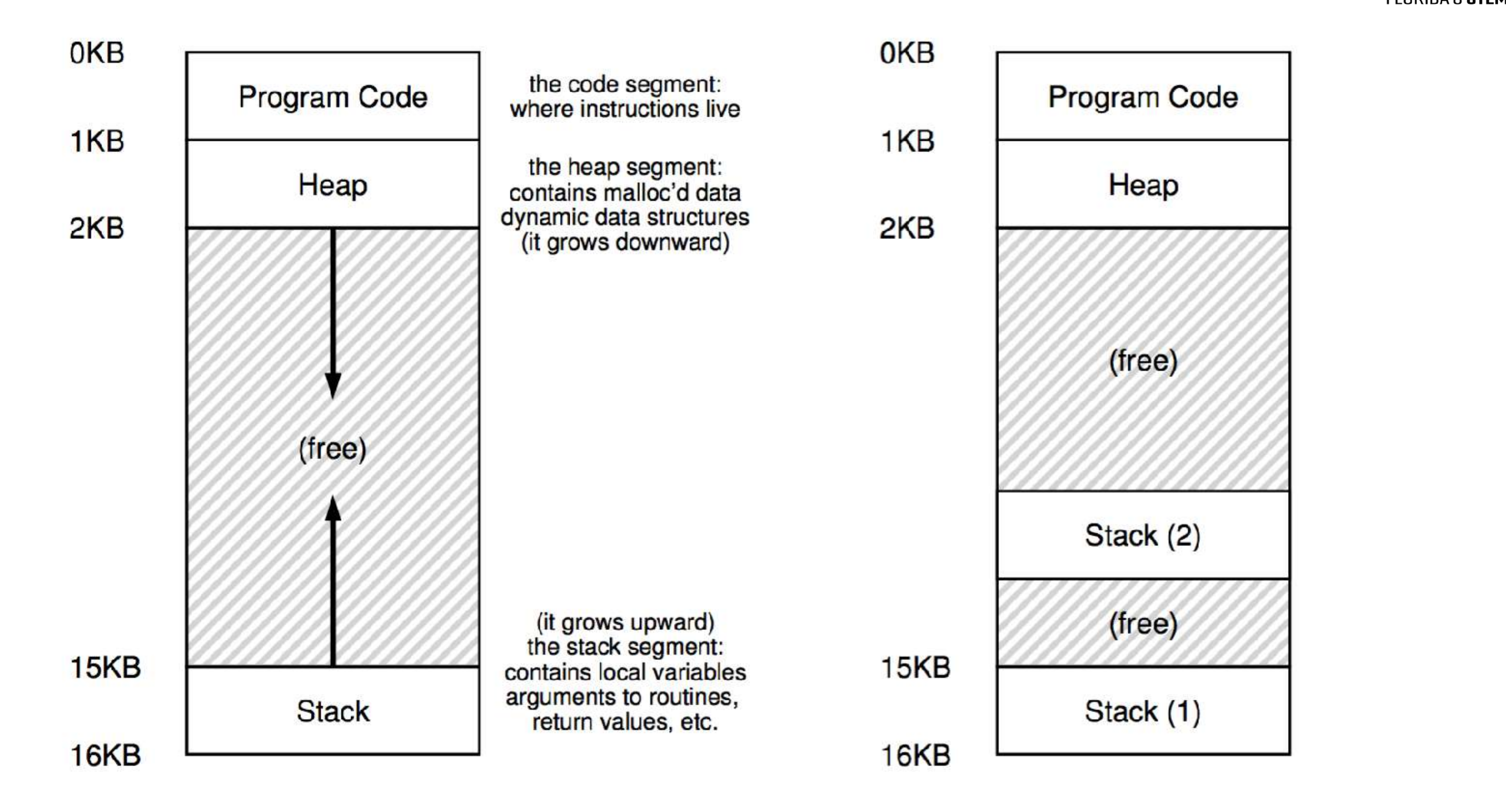

### Figure 26.1: Single-Threaded And Multi-Threaded Address Spaces

Figure from Arpaci-Dusseau

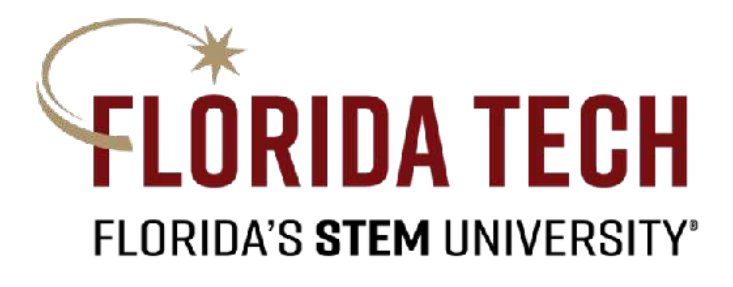

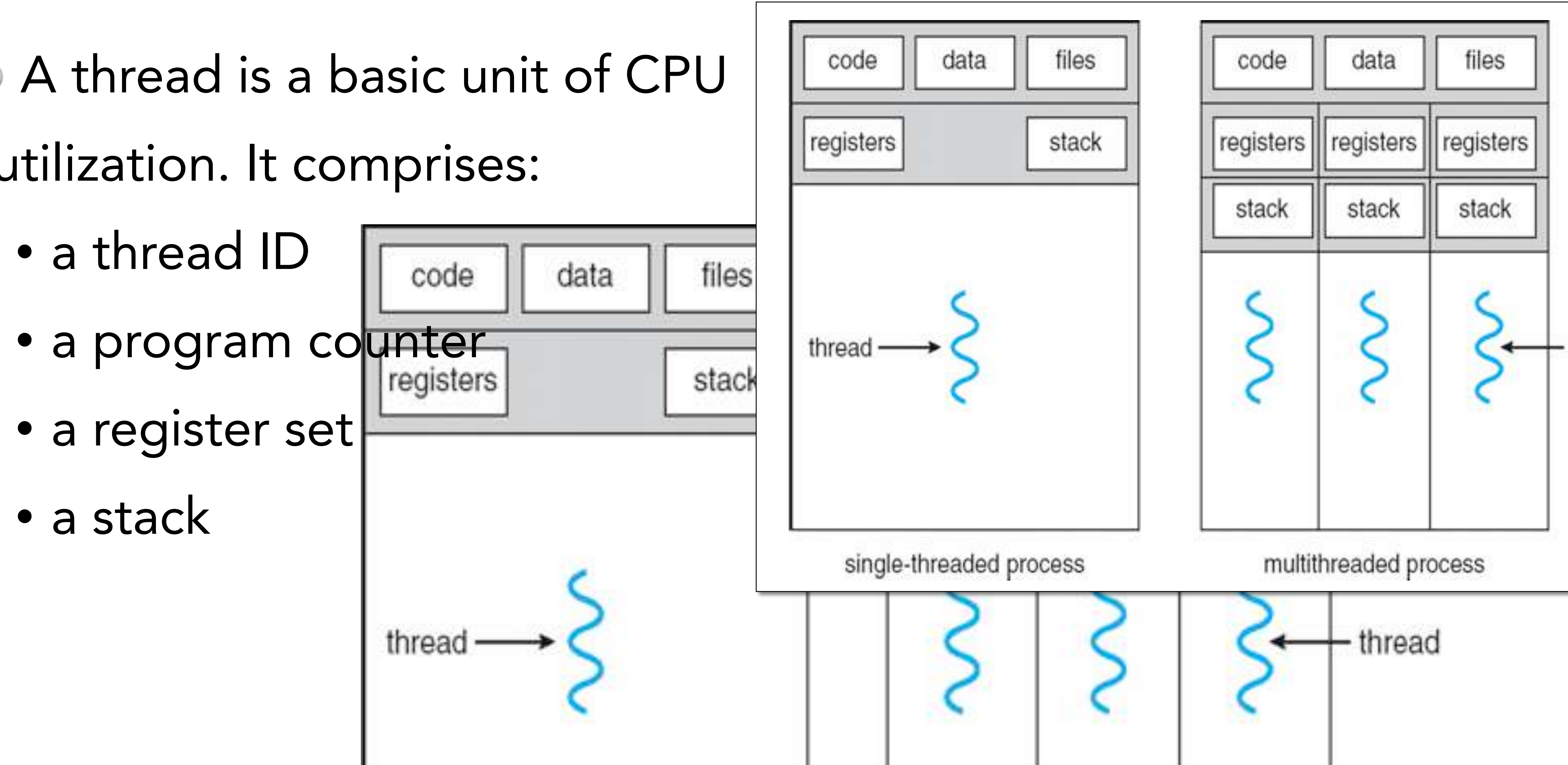

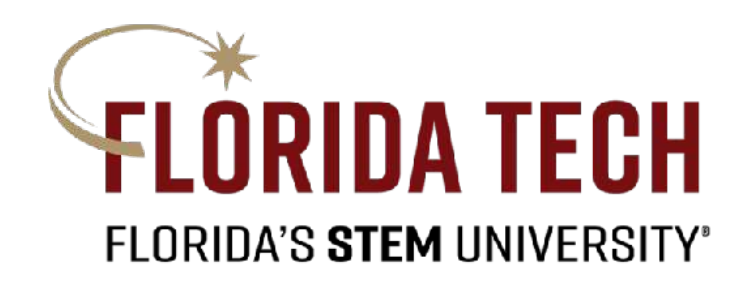

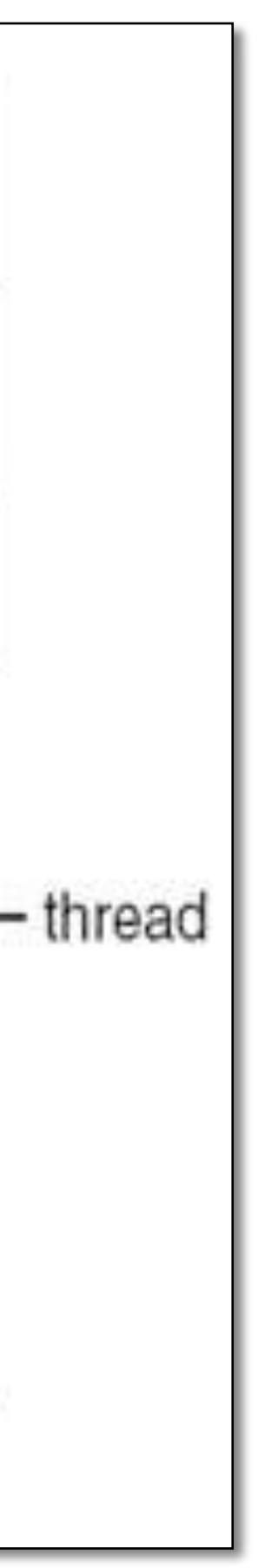

### Single and Multithreaded Processes **THREAD – A FUNDAMENTAL UNIT OF COUPLE UNITED**

utilization. It comprises:

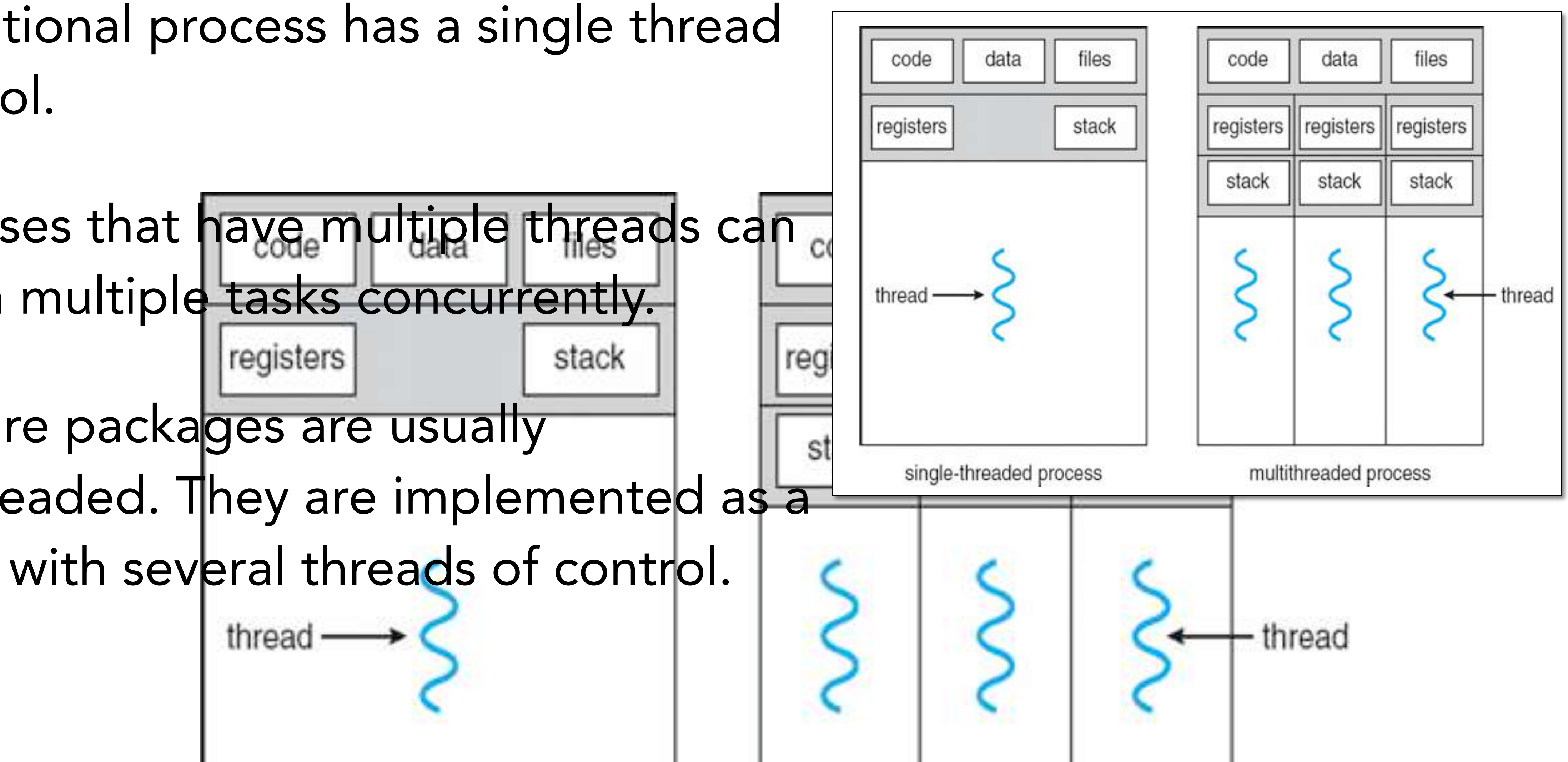

## Single and Multithreaded Processes Single and Multithreaded Processes

- basis of multiples of multiples of multiples of multiples of multiples of multiples of multiples of multiples of multiples of multiples of multiples of multiples of multiples of multiples of multiples of multiples of multi A traditional process has a single thread of control.
- $\odot$  Processes that have multiple threads can  $_{\text{eq}}$ perform multiple tasks concurrently. registers stack Software packages are usually multithreaded. They are implemented as a process with several threads of control. thread

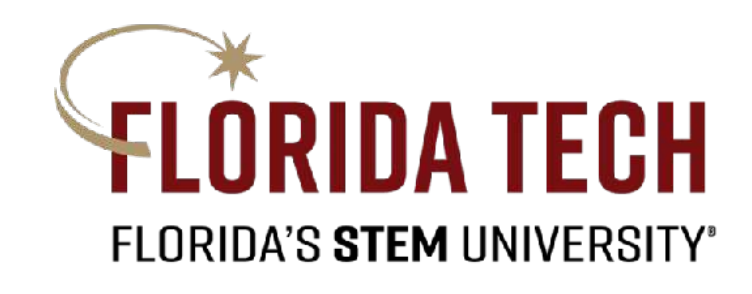

A web browser has threads for showing text, threads for showing images, threads to retrieve data from the network.

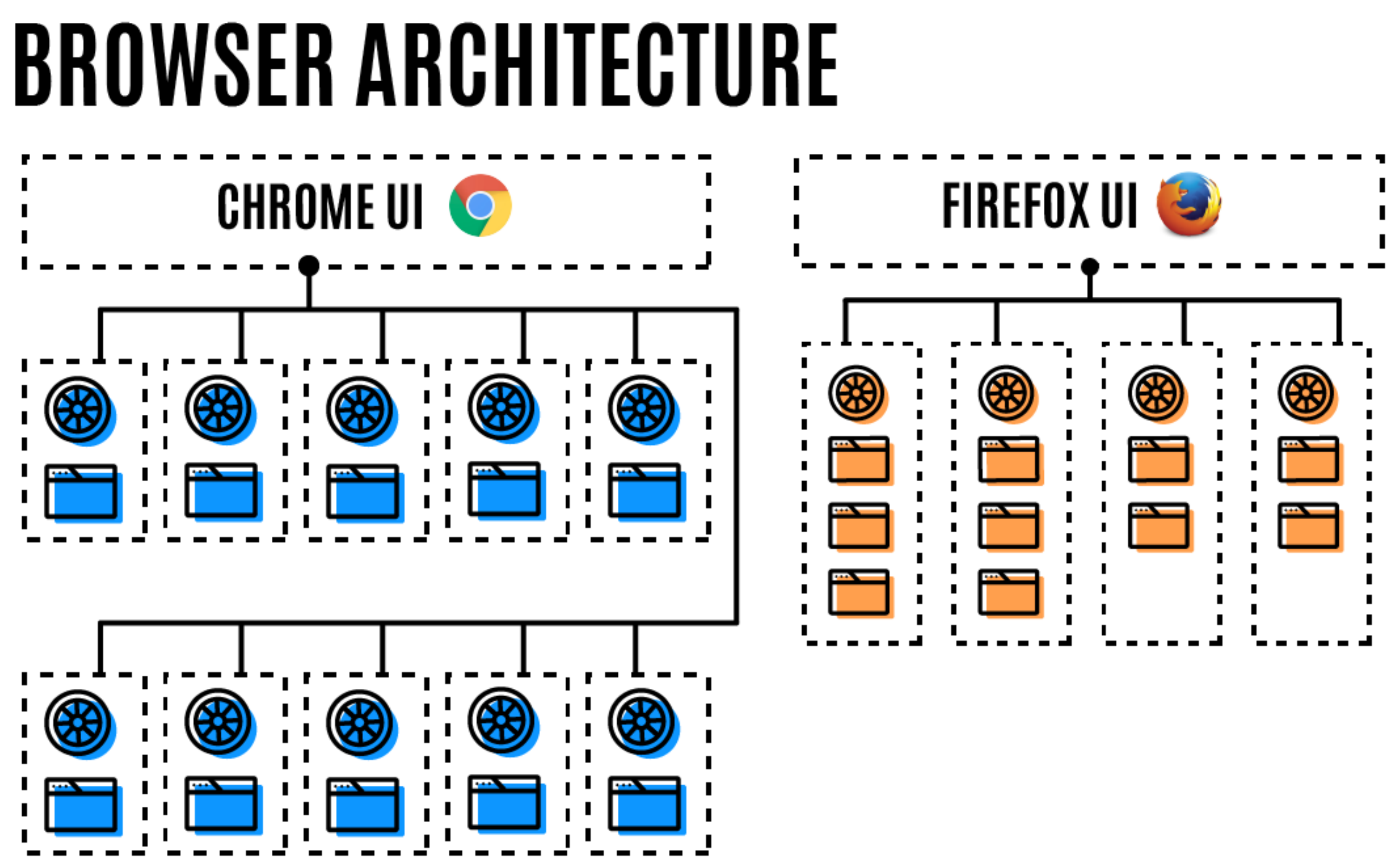

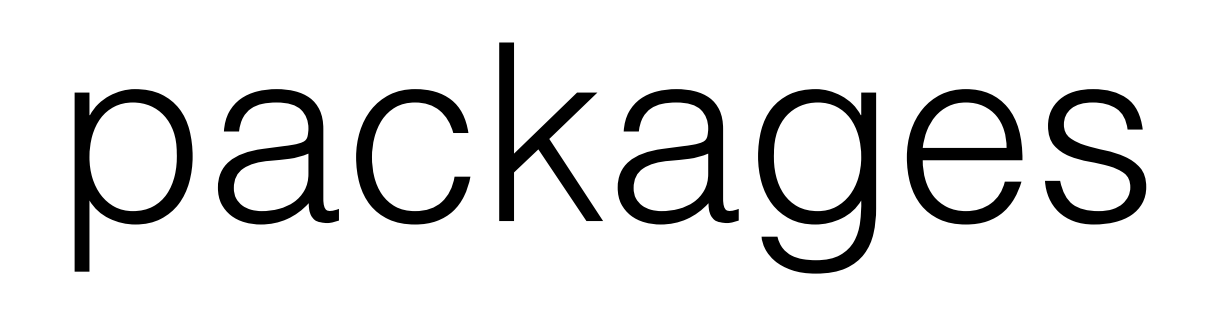

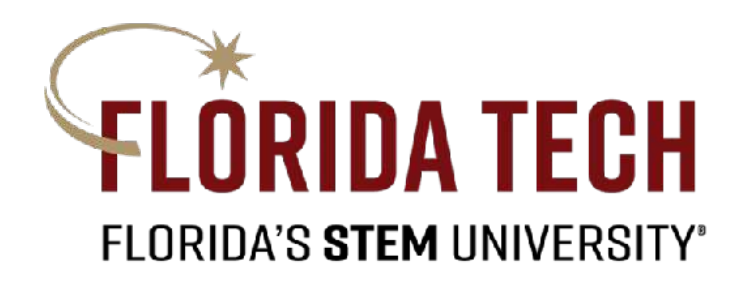

https://levelup.gitconnected.com/how-web-browsers-use-processes-and-threads-9f8f8fa23371connected com/how-web-browsers-use-processes-and-threads-9f8f8fa2337 https://levelup.git

# Some multi-threaded packages

# Some multi-threaded packages

## Most graphical user interfaces are multi-threaded programs. Scientific software also uses multiple threads

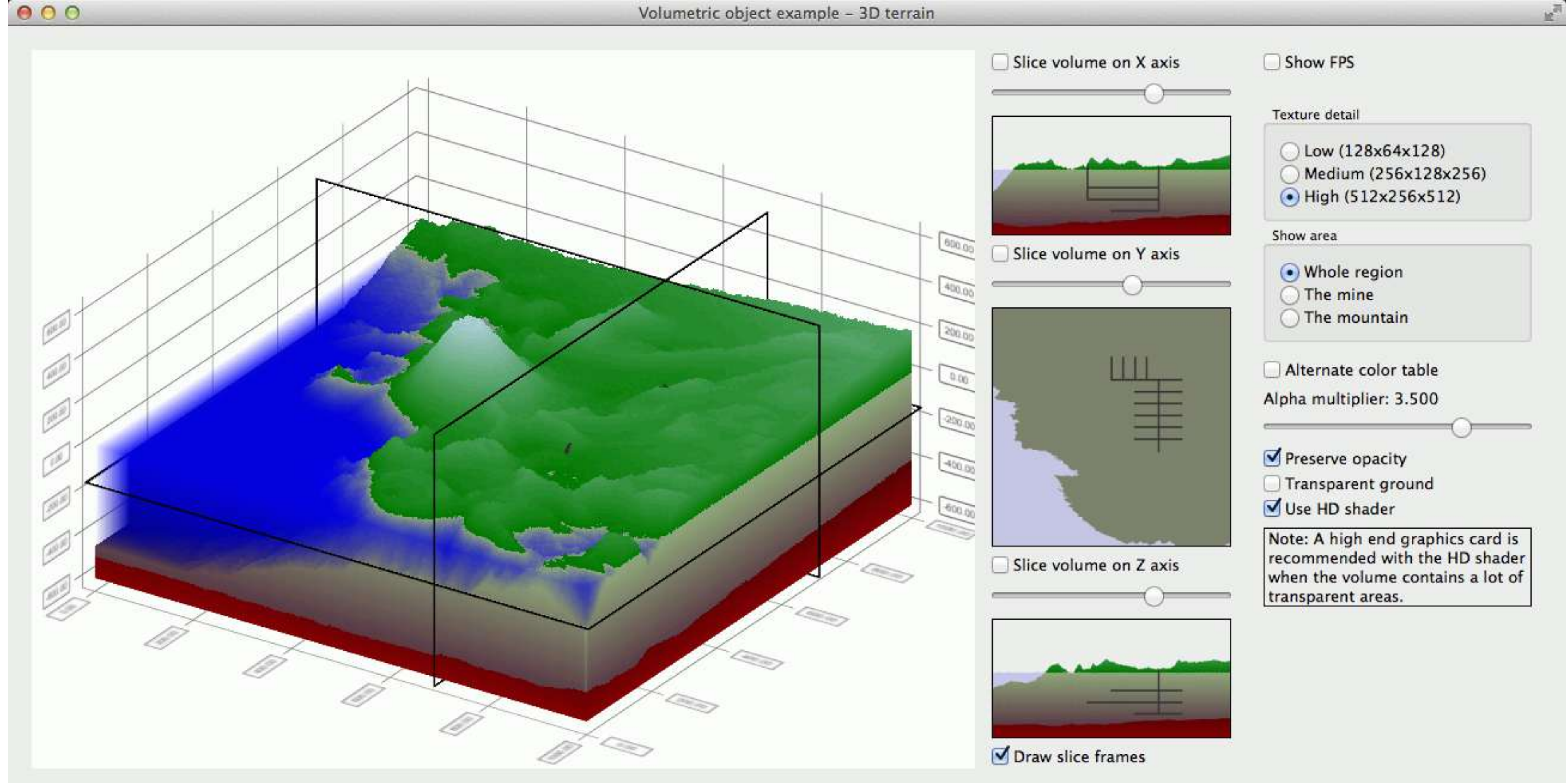

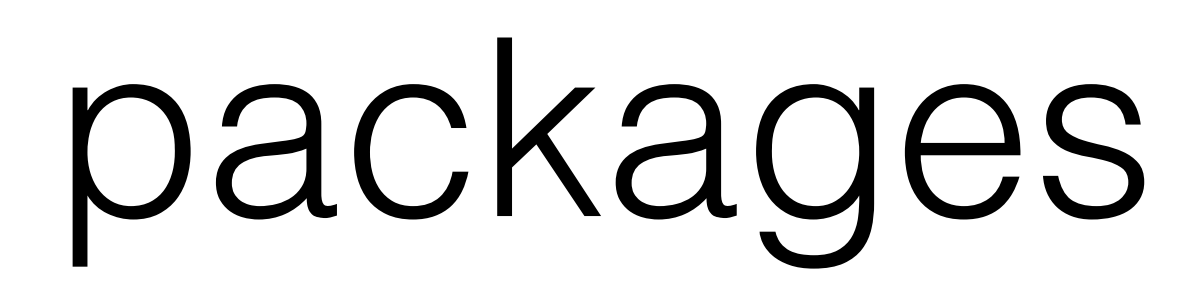

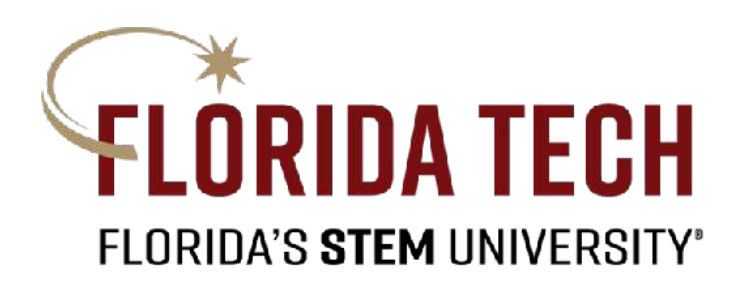

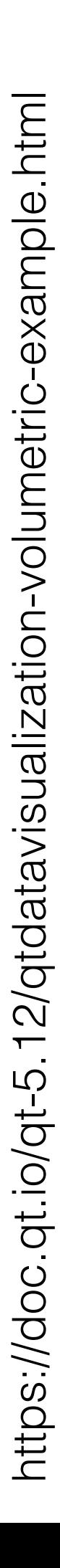

## Multithreaded Server Architecture

## $(1)$  request

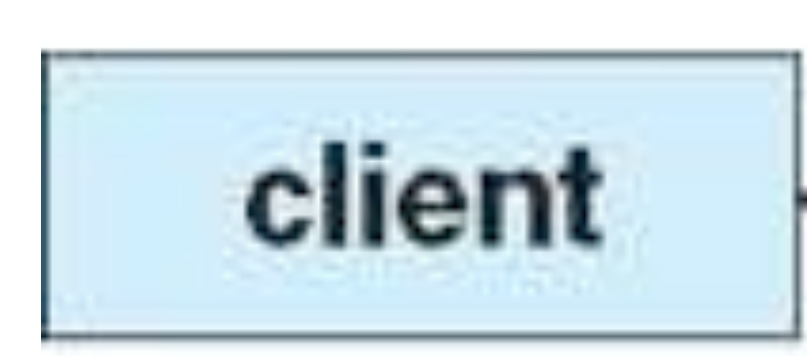

(3) resume listening<br>for additional client requests

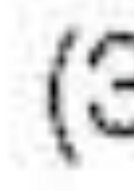

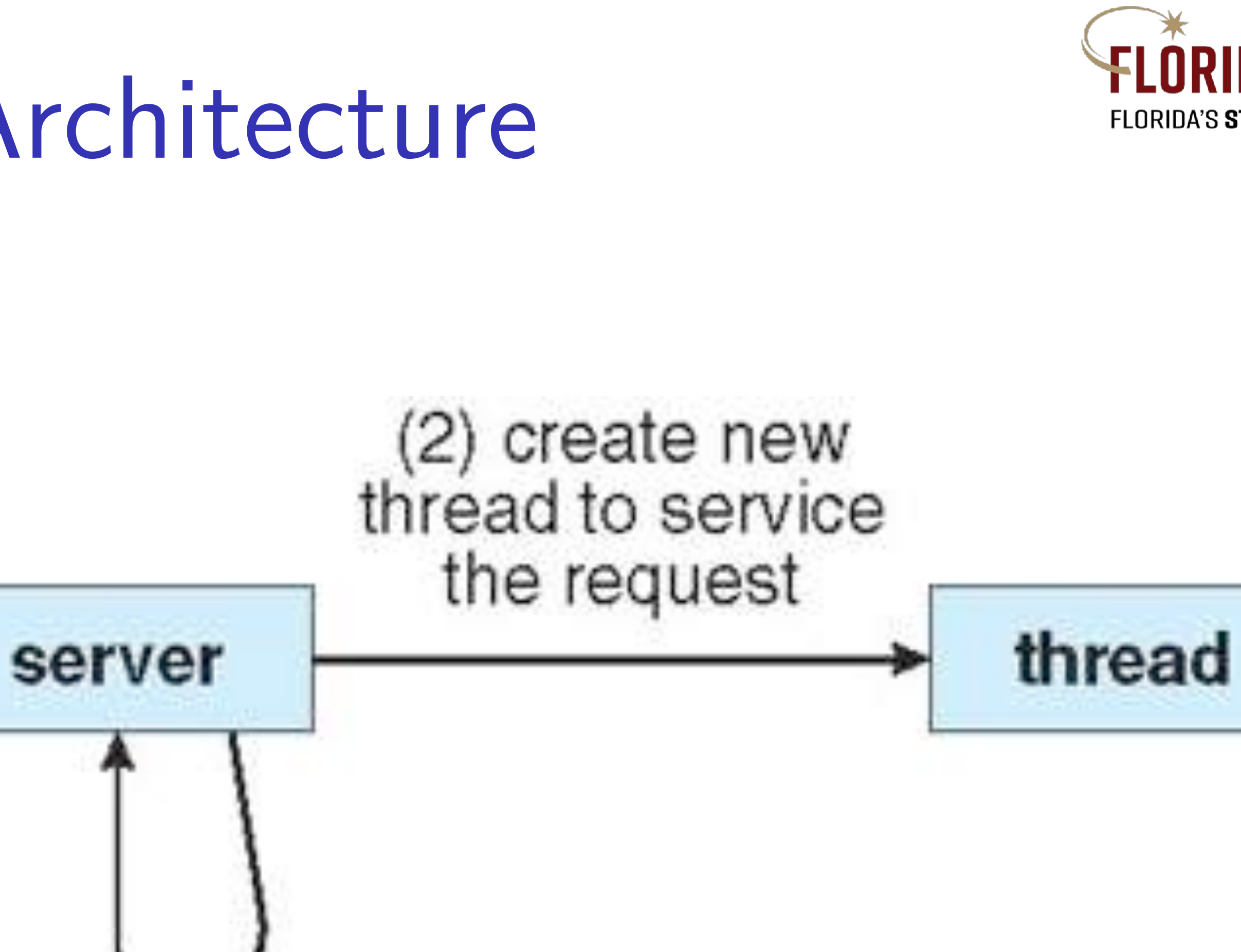

(3) resume listening for additional

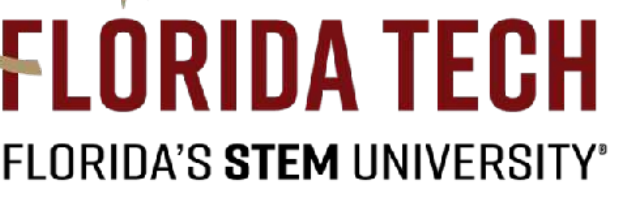

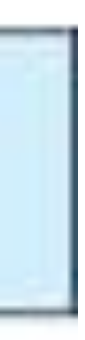

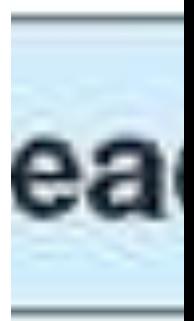

## Multithreaded Server Architecture

 For a large number of clients, a single-threaded server implementation would take too long to respond.

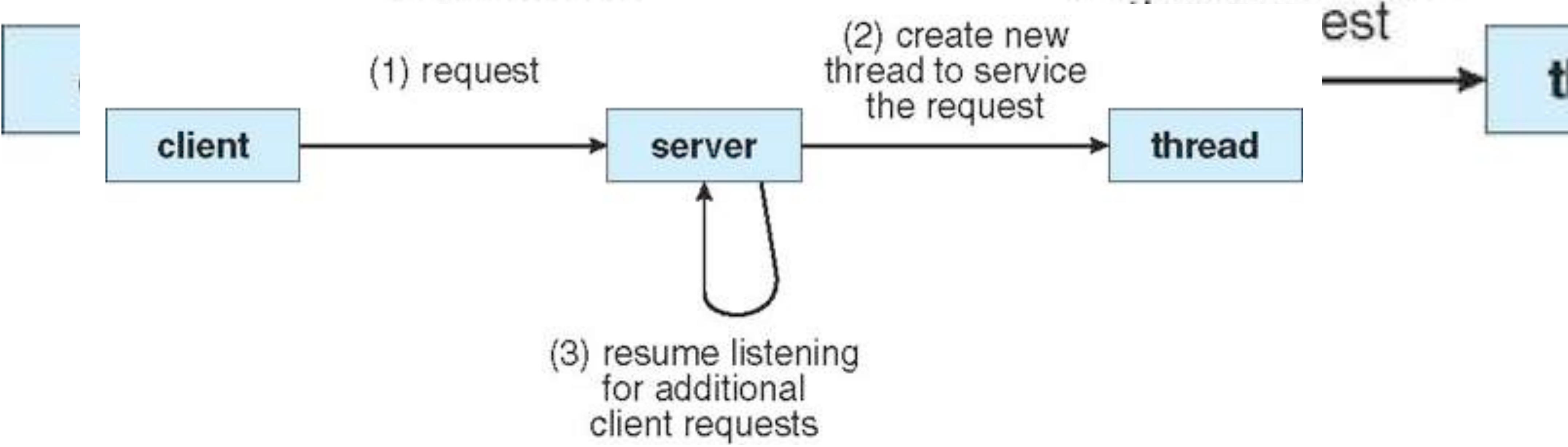

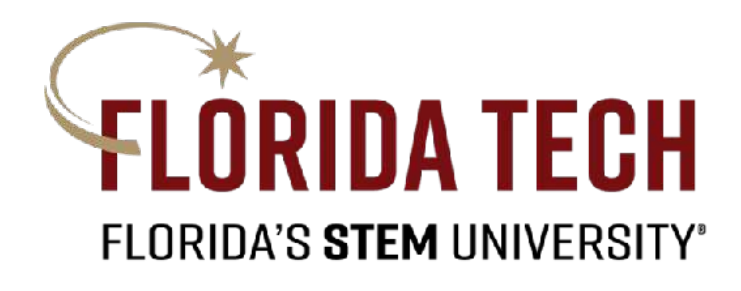

## Processes were used often to solve this problem until threads became popular. Threads are known as light-weight sprocesses.

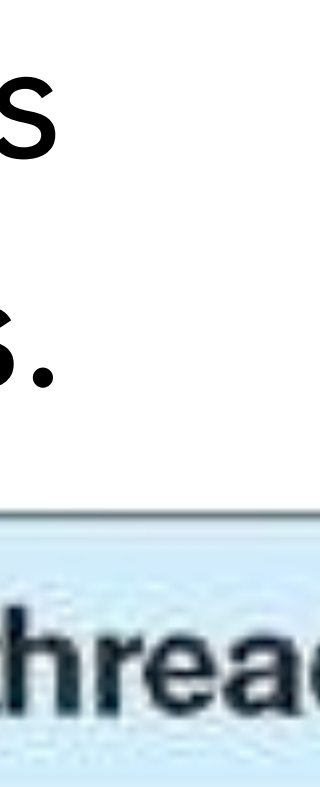

## Most OSs are now multithreaded: several threads operate in the kernel managing devices and handling interrupts. For example, Linux uses a kernel thread for managing the amount

of free memory in the system.

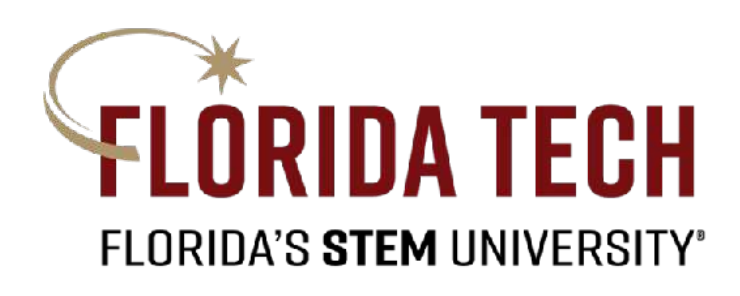

# Modern OSs are mult0-threaded

## Concurrent Execution on a Single-core System

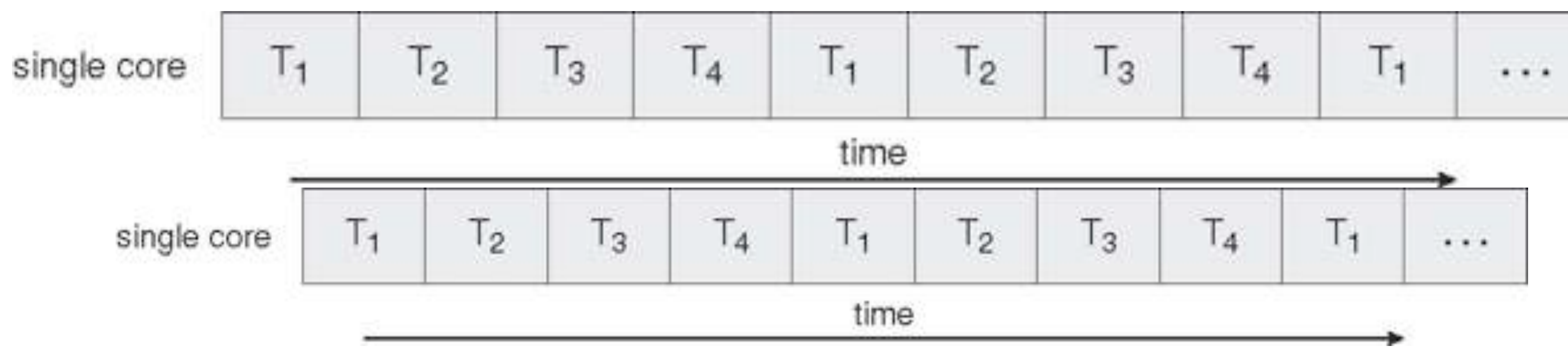

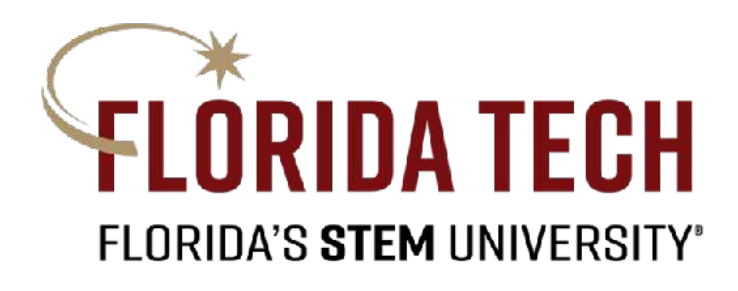

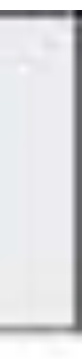

## Parallel Execution on a Multicore System

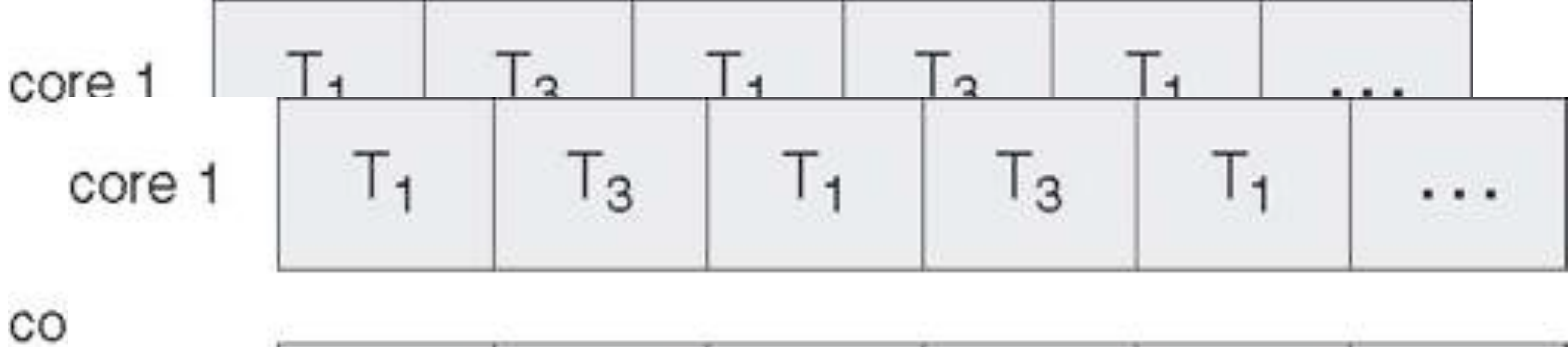

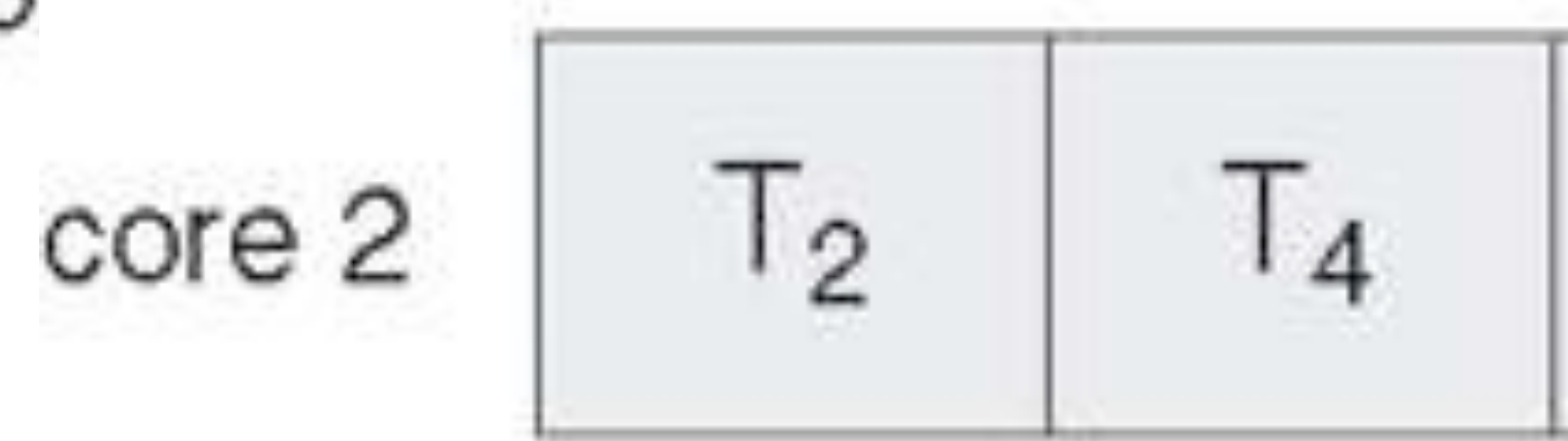

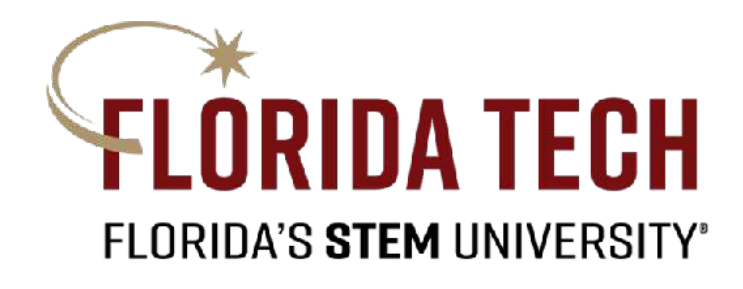

 $12$  $\frac{1}{4}$  $12$ time

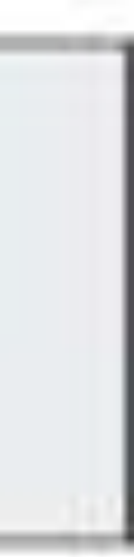

# Multi-core Programming

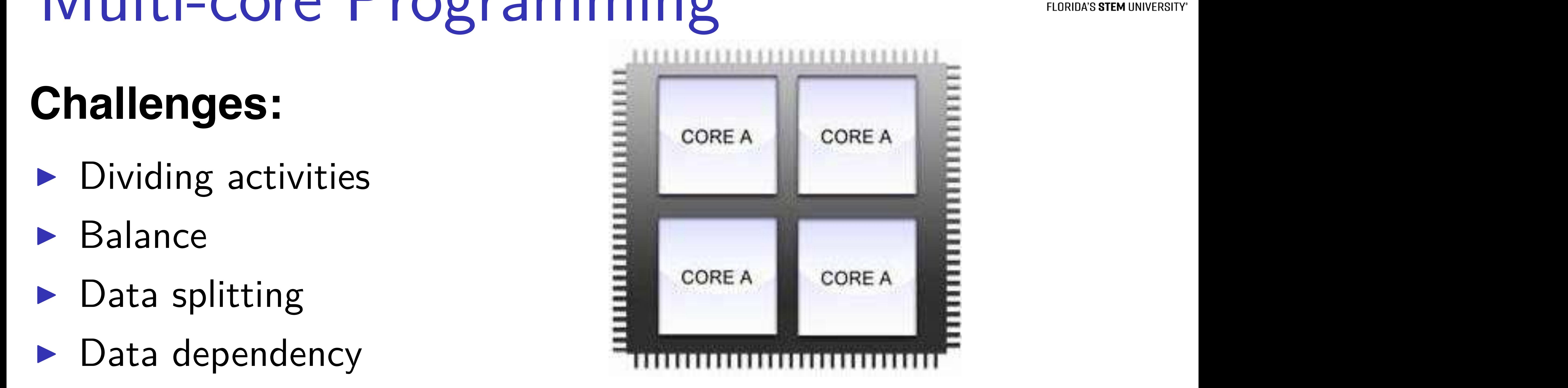

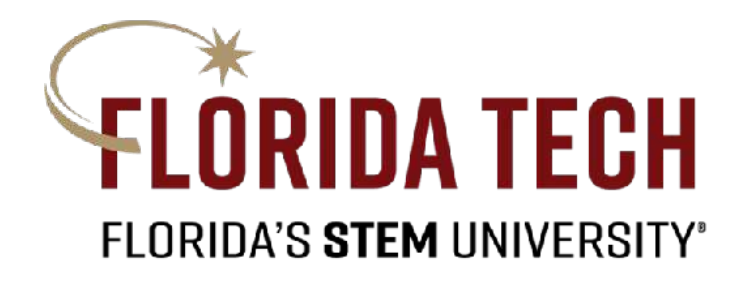

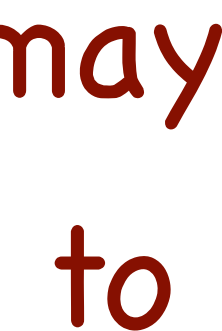

## **Challenges:**

- **>** Dividing activities
- **Balance**
- **Data splitting**
- **Data dependency**
- Ig dijd debuggling **I Testing and debugging**

The challenges of developing software for multi-core systems may require an entirely new approach to designing software systems.

# User Threads

## **Indeed management done by user-level threads library Intracture primary thread libraries: POSIX Pthreads** <sup>I</sup> Win32 threads <sup>I</sup> Java threads  $Win32$  threads library user-level threads library user-level threads library  $U$ Java unreads

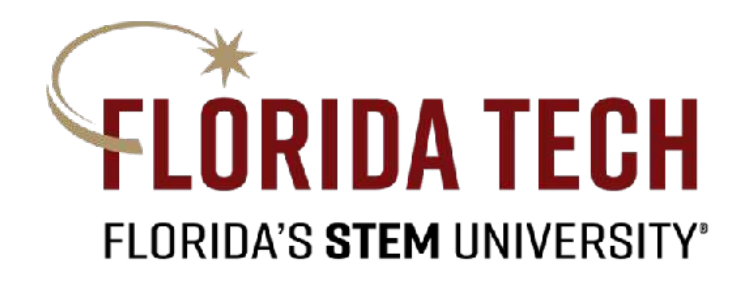

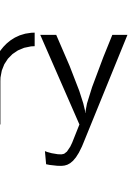

## **In Supported by the Kernel Examples:**  $\blacktriangleright$  Windows XP/2000 <sup>I</sup> Solaris <sup>I</sup> Linux <sup>I</sup> Tru64 UNIX  $\blacktriangleright$  Mac OS X Kernel Threads I Supported by the Kernel By the Kernel By the Kernel By the Kernel By the Kernel By the Kernel By the Kernel B<br>I Supported by the Kernel By the Kernel By the Kernel By the Kernel By the Kernel By the Kernel By the Kernel I Examples: I Examples: I Examples: I Examples: I Examples: I Examples: I Examples: I Examples: I Examples: I<br>I Examples: I Examples: I Examples: I Examples: I Examples: I Examples: I Examples: I Examples: I Examples: I<br>I PITUD<sup>4</sup> UNIA

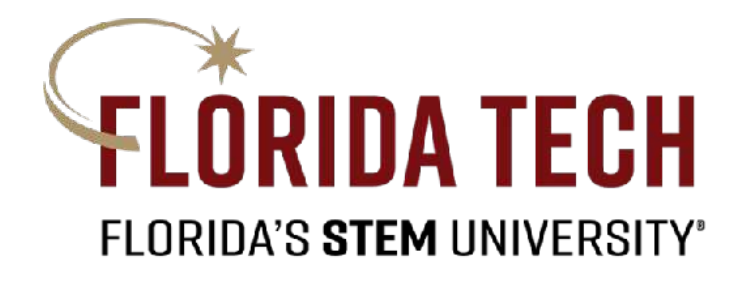

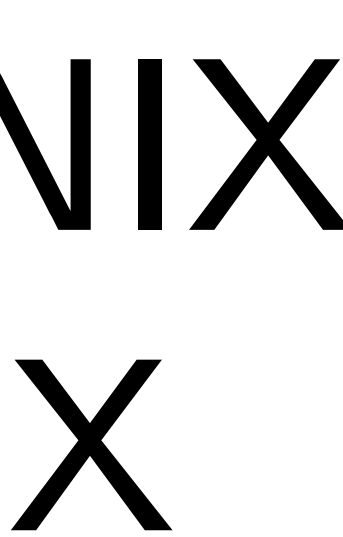

# Multithreading Models

# **E** Many-to-one <sup>I</sup> One-to-one <sup>I</sup> Many-to-many  $\triangleright$  Nany-t

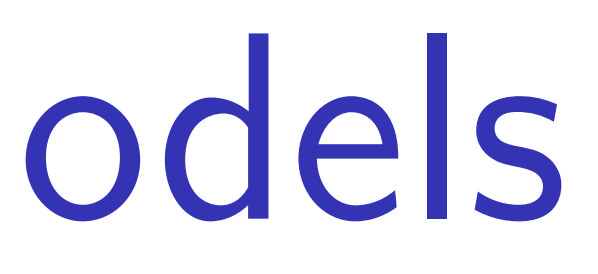

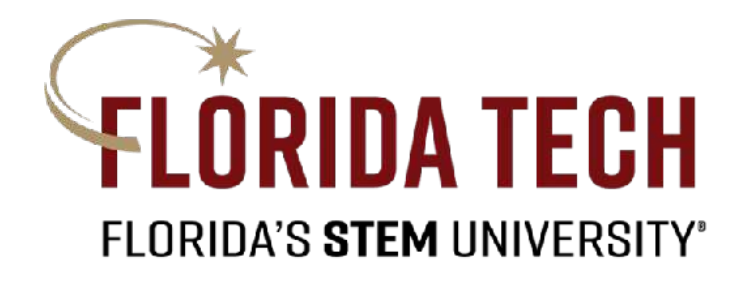

# Many-to-one model

### Examples: <sup>I</sup> Solaris Green Threads <sup>I</sup> Solaris Green Threads  $CNII DAr+1hI<sub>A</sub>Th$ Examples: **INU Portable Threads** Examples:

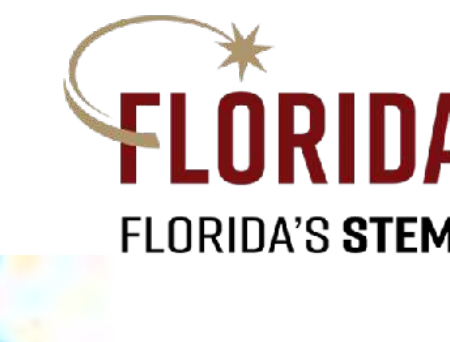

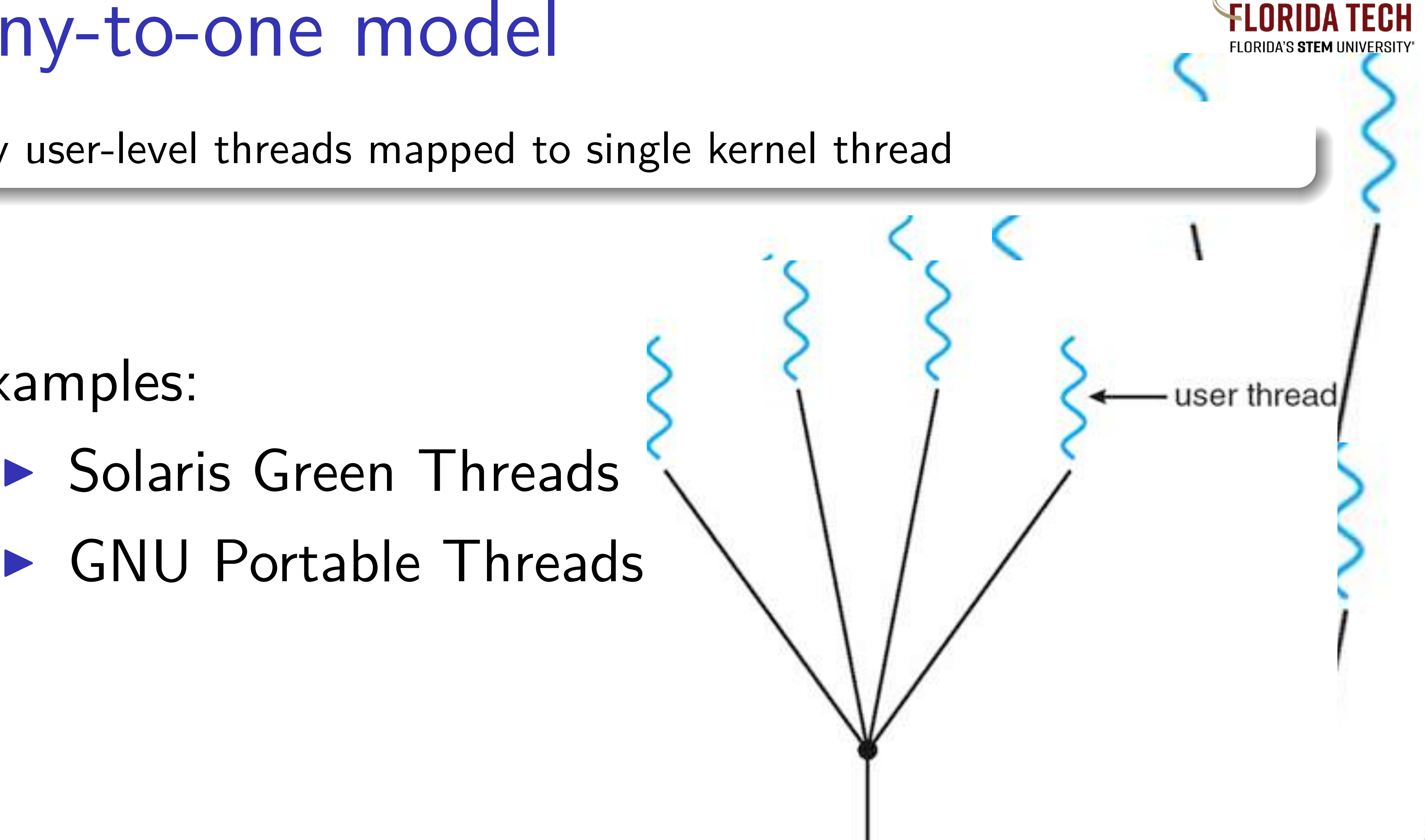

Many user-level threads mapped to single kernel thread

## Each user-level thread maps to kernel thread

Examples:

- $\blacktriangleright$  Windows NT/XP/2000
- $\blacktriangleright$  Linux
- **In Solaris 9 and later**

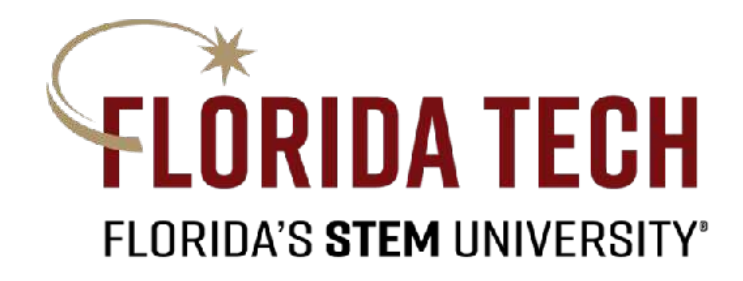

# One-to-one model

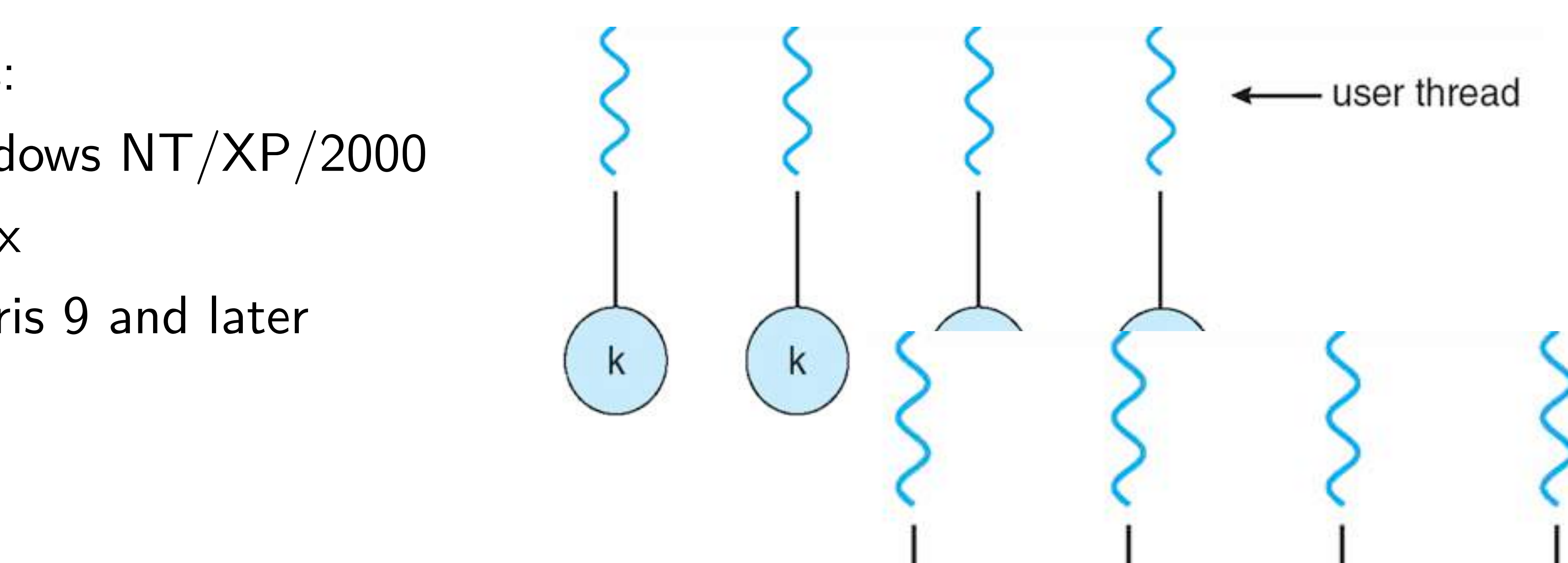

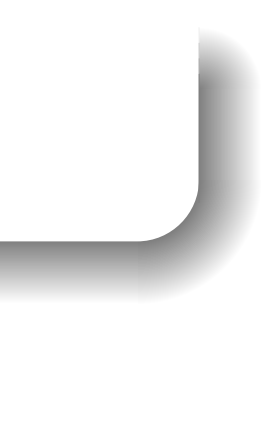

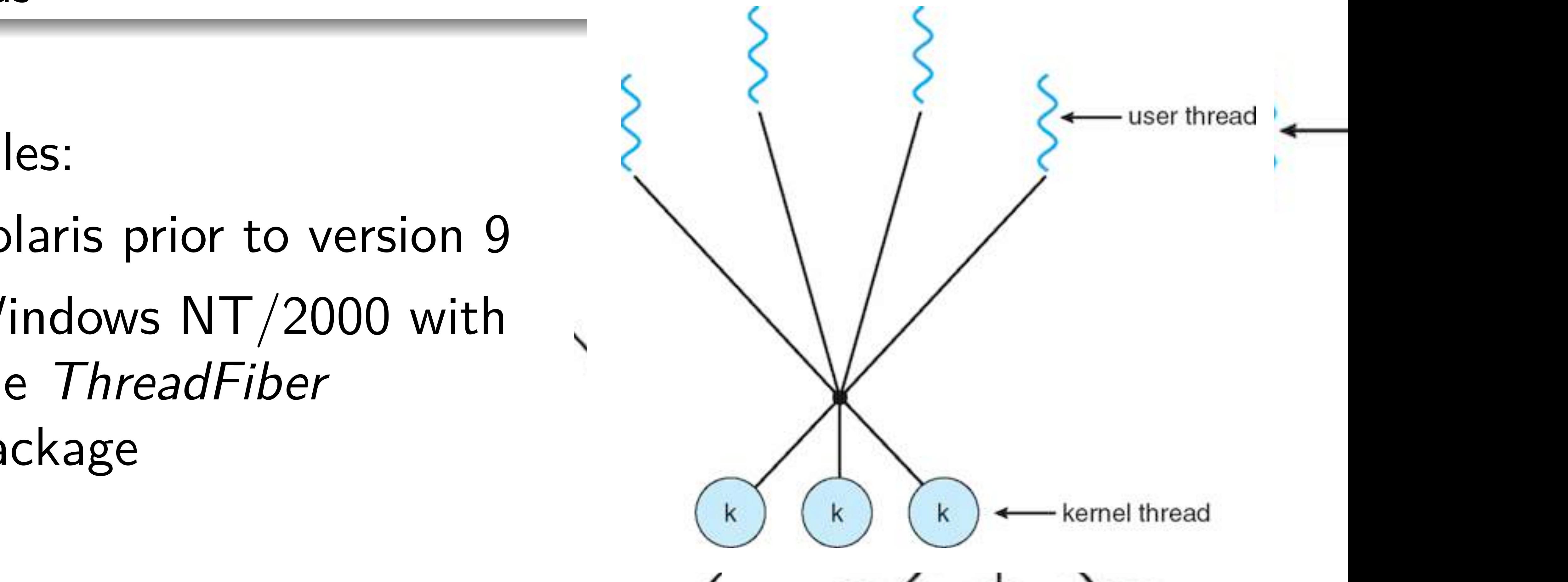

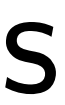

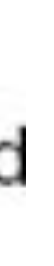

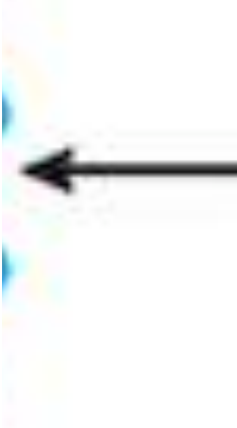

### Many-to-many model **I Allows many user level threads to be many threads to be many threads to be many threads to many kernel threads to many kernel threads to be many kernel threads to many kernel threads to many kernel threads to many kerne** I Allows the operating system to create a such a such a such a such a such a such a such a such a such a such a<br>I have controlled the create and the controlled the control of the control of the control of the control of th I allows model threads to be many threads to be many threads to many threads the many contribution of the many contribution of the many contribution of the many contribution of the many contribution of the many contributio

- Allows many user level threads to be mapped to many kernel threads Allows the operating system to create a sufficient number of kernel  $\overline{a}$
- $\mathsf{d}\mathsf{s}$  and the many user level threads to be mapped to be mapped to mapped to mapped to many kernel threads to many kernel threads to mapped to mapped threads to mapped threads to mapped the mapped to many kernel th threads

### $\mathbf{t}$ Examples: mnlac<sup>.</sup>

- **Example 13 Solaris prior to version 9** I Solaris prior to version 9 and 200 million 9 and 200 million 9 and 200 million 9 and 200 million 9 and 200 m<br>In 1970, the contract of the contract of the contract of the contract of the contract of the contract of the c<br> I WINDOWS NEWSTAPH
	- Examples: **I Solaris WT**/2000 with the *ThreadFiber* package  $Thr$

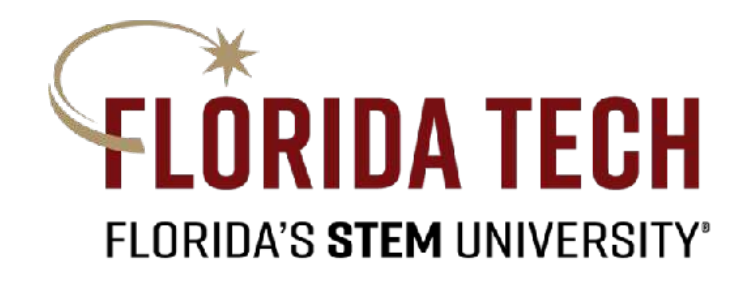

## Thread Libraries: pthreads

## Thread library provides programmer with API for creating and managing

specifies behavior of the thread library, implementation is up to ▶ API specifies behavior of the thread library, implementation is up to

▶ Common in UNIX operating systems (Solaris, Linux, Mac OS X)

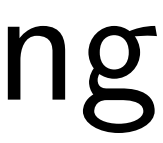

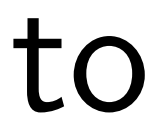

threads

- A POSIX standard (IEEE 1003.1c) API for thread creation and synchronization
- the developer
- 

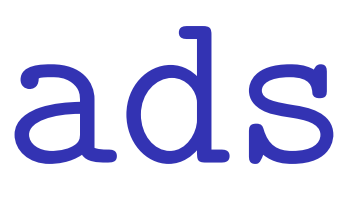

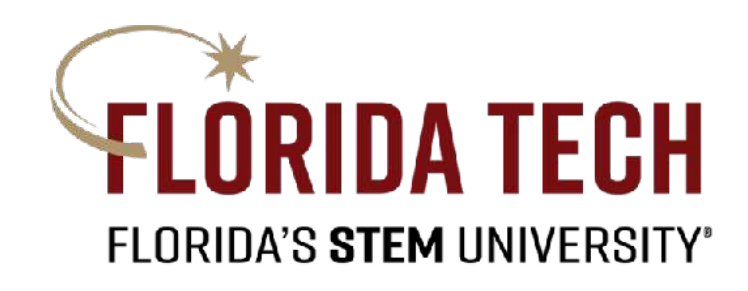

### **Shared Memory Model:**

- **INCOLLET All threads have access to the** same global, shared memory
- **Figure 1** Threads also have their own private data
	- **Programmers are responsible for** synchronizing access (protecting) globally shared data. Private data<br>I All the set of the threads the set of the set of the set of the set of the set of the set of the set of the s s all responsible for the source of the source memories are the memories of the source of the source of the source of the source of the source of the source of the source of the source of the source of the source of the so giobally shared data.

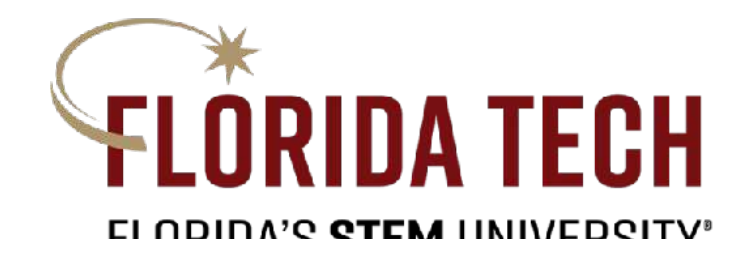

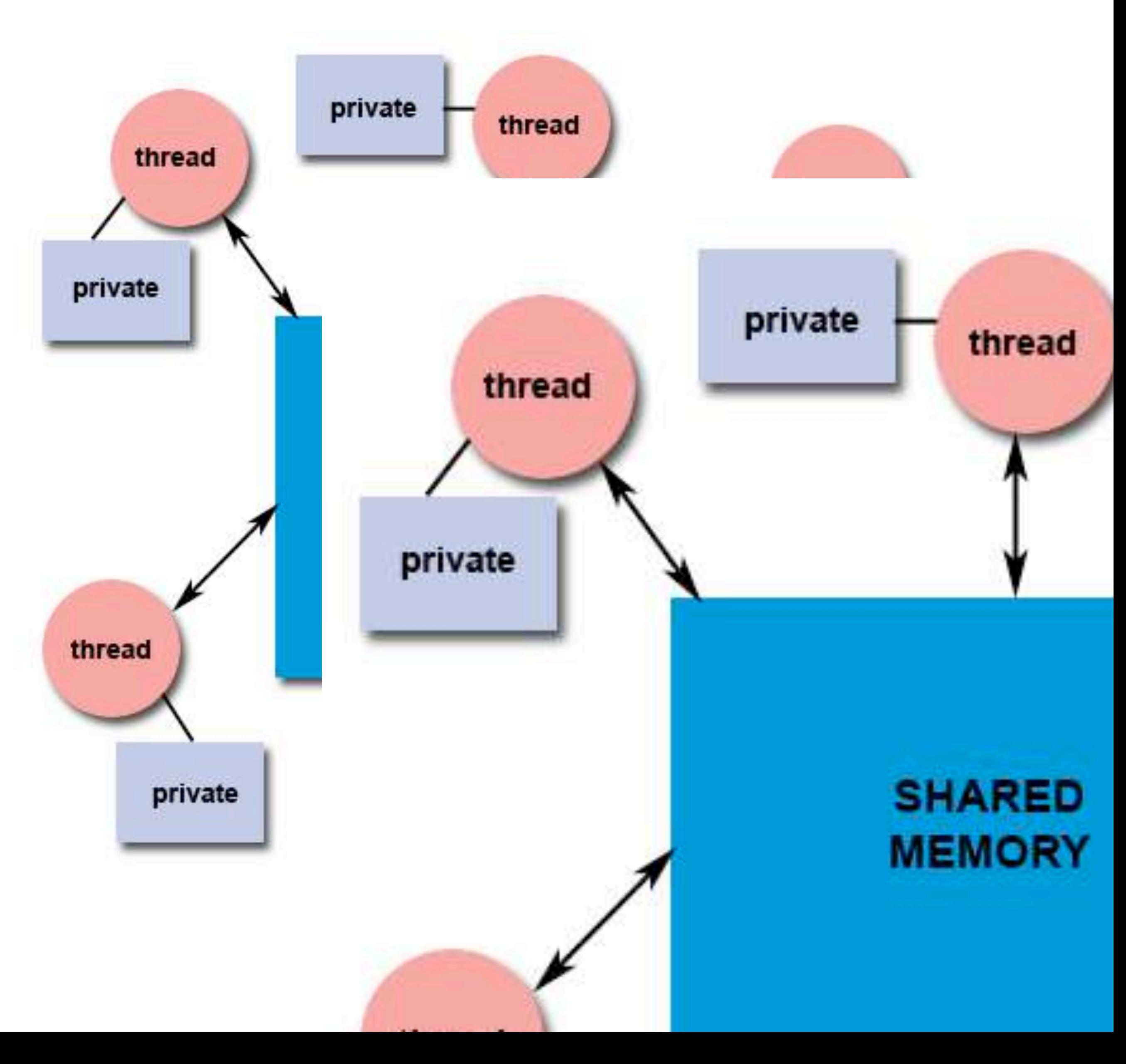

# Thread Programming

## Creating and Terminating Threads

- I The maximum number of threads that may be created by a process is implementation dependent.
- ▶ Once created, threads are peers, and may create other threads. There is no implied hierarchy or dependency between threads.

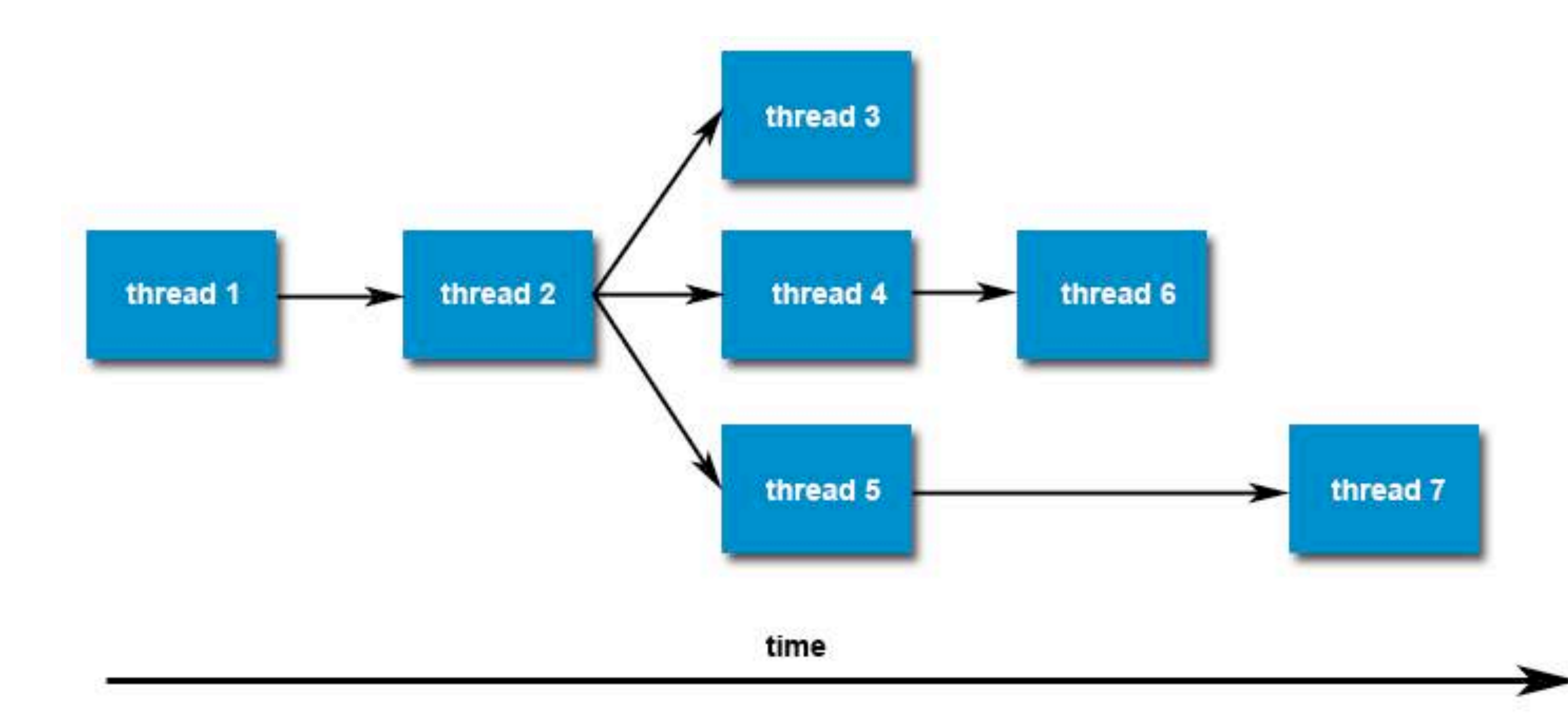

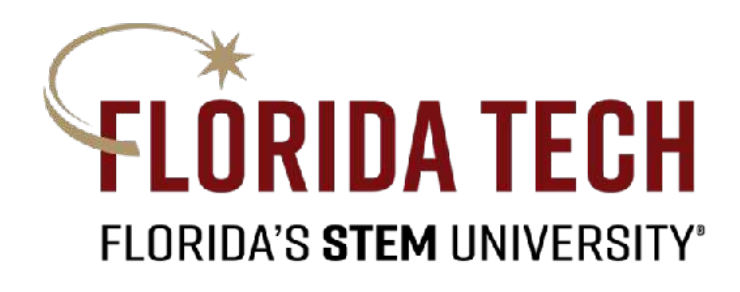

### Creating and Terminating Threads Creating and Terminating Threads

**i**  $\left\{ \begin{array}{ccc} 1 & 1 & 1 \\ 1 & 1 & 1 \end{array} \right\}$ #include <pthread.h> **void** ⇤**PrintHello** ( **void** ⇤**threadid** ) { **long tid** ; **# define** NUM\_THREADS 5 **# include** < s t d i o . h>

 $p^2$  **production in the set of thread**  $\left($  **me**  $\frac{1}{2}$  **and**  $\frac{1}{2}$  $\left($ **pthread\_exit** ( **NULL** ) ; } **long tid** ;  $\mathbf{r} \cdot \mathbf{r} = \n\begin{pmatrix}\n1 & 0 \\
1 & 0\n\end{pmatrix}\n\mathbf{r} = \n\begin{pmatrix}\n1 & 0 \\
0 & 0\n\end{pmatrix}\n\mathbf{r} = \n\begin{pmatrix}\n1 & 0 \\
0 & 0\n\end{pmatrix}\n\mathbf{r} = \n\begin{pmatrix}\n1 & 0 \\
0 & 0\n\end{pmatrix}\n\mathbf{r} = \n\begin{pmatrix}\n1 & 0 \\
0 & 0\n\end{pmatrix}\n\mathbf{r} = \n\begin{pmatrix}\n1 & 0 \\
0 &$ **pthread\_t threads** [ **NUM\_THREADS** ] ; **tid** = ( **long** ) **threadid** ;  $\frac{1}{2}$  **t**  $\mathbf{pt}$ **hread\_exit(NULL); void** ⇤**PrintHello** ( **void** ⇤**threadid** ) { }

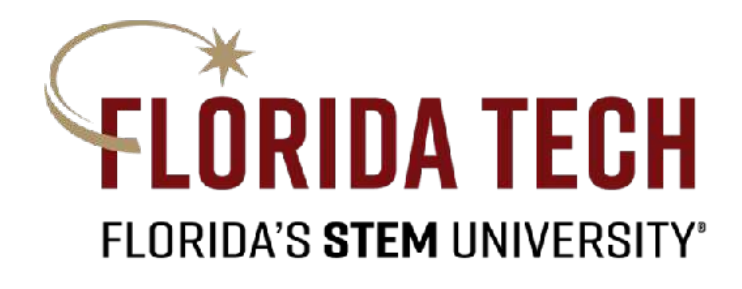

### printf ("Hello World! It's me, thread #%ld!\n", tid);

### eating and Terminating Threads **pthread\_exit** ( **NULL** ) ; Creating and Terminating Threads

**rc** = **pthread\_create**(&**threads** [ **t** ] , **NULL** , **PrintHello** , ( **void** ⇤) **t** ) ;

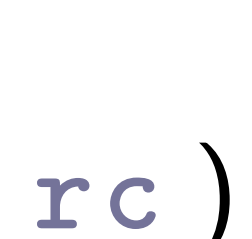

```
int main (int argc, char * argv[]){
     pthread_t threads [NUM_THREADS ];
     int rc ;
     long t ;
     for(t=0; t< NUM_THREADS; t++){
           printf ("In main: creating thread %ld\n", t);
           if ( rc ) {
       printf ("ERROR; return code from pthread_create(): %d\n", rc);
            exit(-1);
           }
     }
     pthread_exit(NULL);
       # define NUM_THREADS 5
       void ⇤PrintHello ( void ⇤threadid ) {
            \mathbf{t} = \mathbf{0}; \mathbf{t}\boldsymbol{r} \cdot \boldsymbol{r} = \boldsymbol{n} + \boldsymbol{h} \boldsymbol{r} \boldsymbol{\rho} \boldsymbol{n} \boldsymbol{\beta} + \boldsymbol{h} \boldsymbol{r} \boldsymbol{\rho} \boldsymbol{n} \boldsymbol{\beta} \boldsymbol{\delta} + \boldsymbol{h} \boldsymbol{r} \boldsymbol{\delta} \boldsymbol{n} \boldsymbol{\delta} + \boldsymbol{h} \boldsymbol{r} \boldsymbol{r} \boldsymbol{\delta} \boldsymbol{n}pthread_exit_d_v_
            int rc ;
            long t ;
            for ( t=0; t<NUM_THREADS ; t++){
```
}

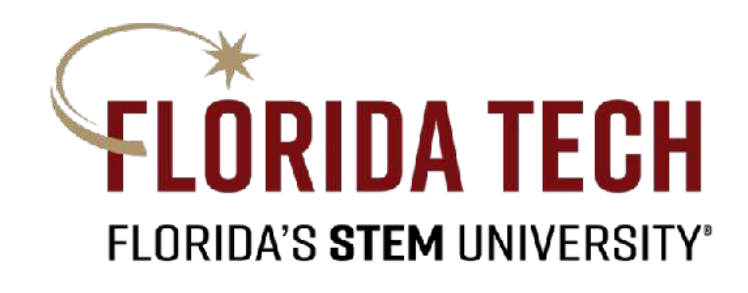

### "Joining" is one way to accomplish synchronization between threads.

## Thread Management - Joining and Detaching Threads

https://computing.llnl.gov/tutorials/pthreads/ https://computing.llnl.gov/tutorials/pthreads/

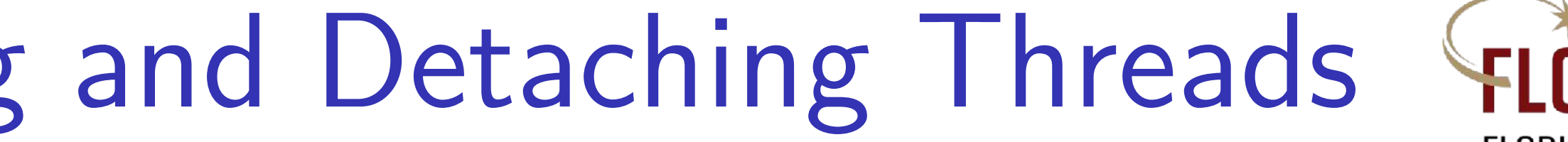

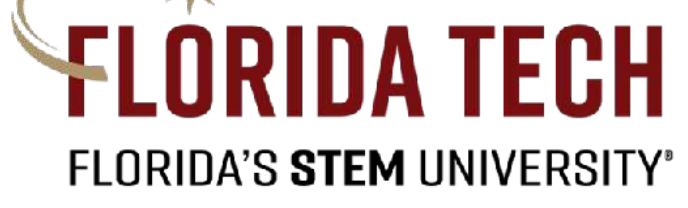

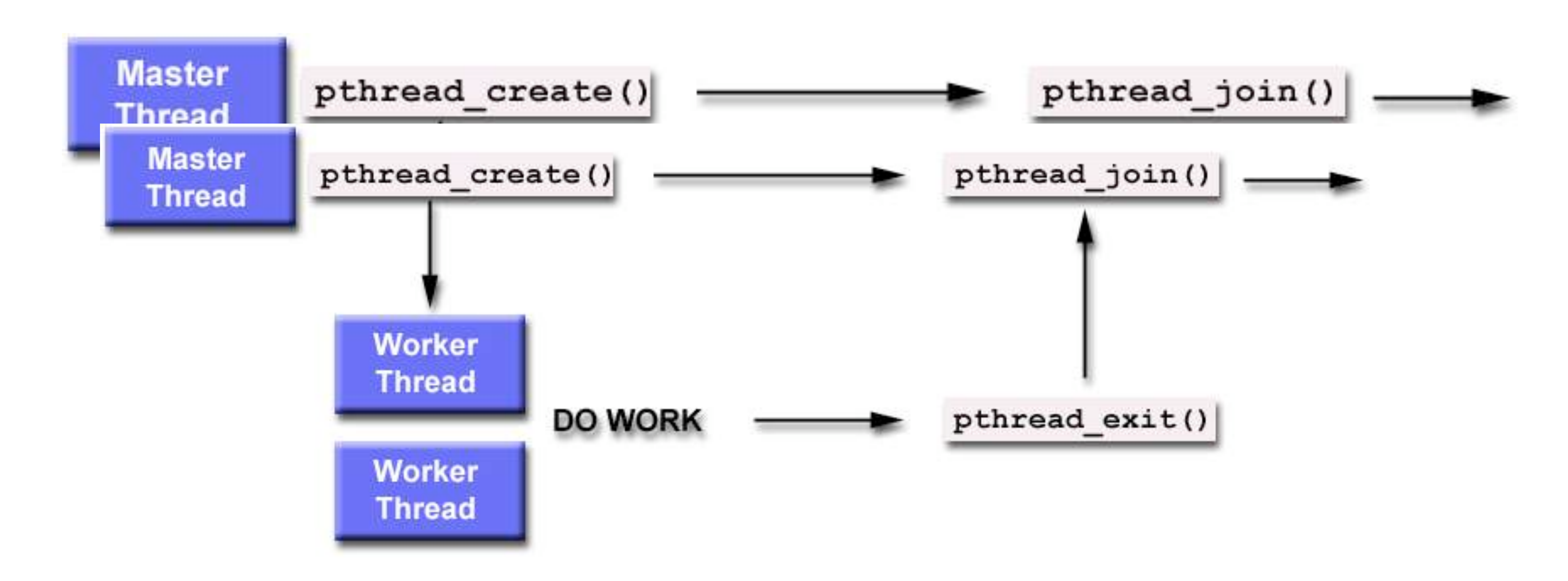

**pthread\_exit** ( ( **void** ⇤) **t** ) ;

}

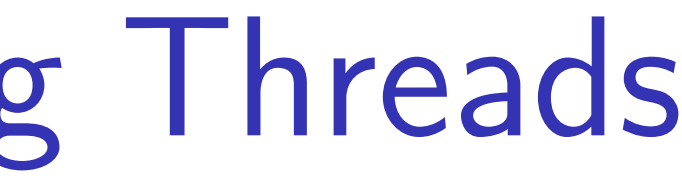

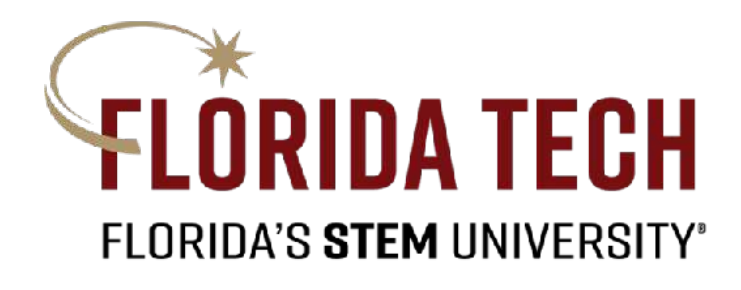

### ample – Joining al Example – Joining and Detaching Threads

```
#include <pthread.h>
# include < s t d i o . h>
#include <stdlib.h>
#include <math.h>
# define NUM_THREADS 4
void ⇤BusyWork ( void ⇤t )
void ⇤BusyWork ( void ⇤t )
\left\{ \right.int i ;
    long tid ;
    double result = 0.0;\texttt{tid} = (\texttt{long})\texttt{t};
    printf ( " Thread %ld starting ...\ n"
, tid ) ;
int i ;
    for (i=0; i<1000000; i++)result = result + sin(i) * tan(i);FRAFARE / PLAID
# include <math . h>
# define NUM_THREADS 4
\ddot{\phantom{a}}\lim_{n \to \infty} f(n) = 1tid = ( long ) t ;
       r = \frac{1 - 5}{100} , r = \frac{1}{100} , r = \frac{1}{100}\mathbf{r} exilt = \mathbf{r} exil
```
### **Worker Function**

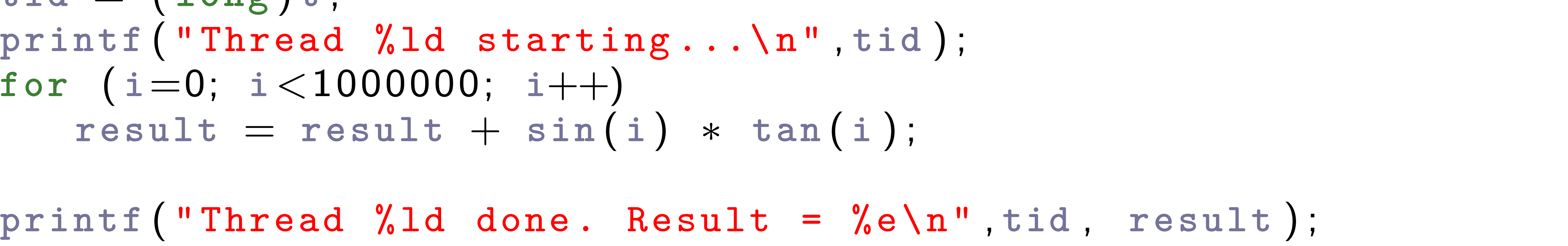

 $int$  main (int argc, char  $*$ argv $\lceil$ ){ **pthread\_t thread** [ **NUM\_THREADS** ] ; **pthread\_attr\_t attr** ; **int rc** ; **long t** ; **void** ⇤**status** ;

/\* Initialize and set thread detached attribute \*/ **pthread\_attr\_init**(&**attr** ) ;

 $for(t=0; t<$  NUM\_THREADS;  $t++$ ) { **printf** ( " Main : creating thread %ld\n" , **t** ) ;  $\mathbf{r}$ **c** = **pthread\_create(&thread[t], &attr**, BusyWork, (void  $*$ )t);<br> **if** (xe) exit( 1) **if** (**rc**) **exit** (-1); }

/\* Free attribute and wait for the other threads \*/ **pthread\_attr\_destroy**(&**attr** ) ;  $for(t=0; t<$  NUM\_THREADS;  $t++$ ) { **rc** = **pthread\_join** ( **thread** [ **t** ], &**status** ) ; if  $(rc)$  **exit**  $(-1)$ ;

printf<sup>("</sup>Main: completed join with thread %ld having a status of %ld\n" , **t** , ( **long** ) **status** ) ;

```
\texttt{p}thread_attr_setdetachstate(&attr, <code>PTHREAD_CREATE_JOINABLE</code> );
                                                                                                                                                                                       \frac{1}{\sqrt{2}} ; \frac{1}{\sqrt{2}} ; \frac{1}{\sqrt{2}} ; \frac{1}{\sqrt{2}} ; \frac{1}{\sqrt{2}} ; \frac{1}{\sqrt{2}} ; \frac{1}{\sqrt{2}} ; \frac{1}{\sqrt{2}} ; \frac{1}{\sqrt{2}} ; \frac{1}{\sqrt{2}} ; \frac{1}{\sqrt{2}} ; \frac{1}{\sqrt{2}} ; \frac{1}{\sqrt{2}} ; \frac{1}{\sqrt{2}} ; \frac{1}{\sqrt{2}}pthread_attractive \mathbf{r} ; and \mathbf{r} is a tractive set of \mathbf{r} ; and \mathbf{r} is a tractive set of \mathbf{r} ; and \mathbf{r} is a tractive set of \mathbf{r} is a tractive set of \mathbf{r} is a tractive set of \mathbf{rfor \mathcal{L} t \mathcal{L} t \mathcal{L} t \mathcal{L} t \mathcal{L} t \mathcal{L} t \mathcal{L} t \mathcal{L} t \mathcal{L} t \mathcal{L} t \mathcal{L} t \mathcal{L} t \mathcal{L} t \mathcal{L} t \mathcal{L} t \mathcal{L} t \mathcal{L}if ( rc ) exit ( ≠1);
```
printf<sup>("</sup>Main: program completed. Exiting.\n"); **pthread\_exit** ( **NULL** ) ; **pthread\_attr\_destroy**(&**attr** ) ;

}

}

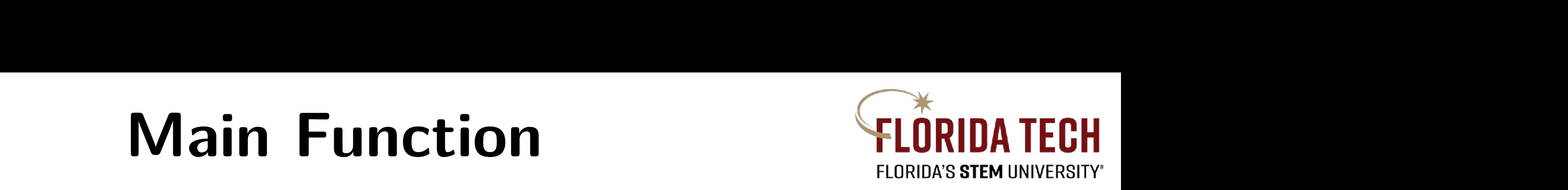

## **Main Function**

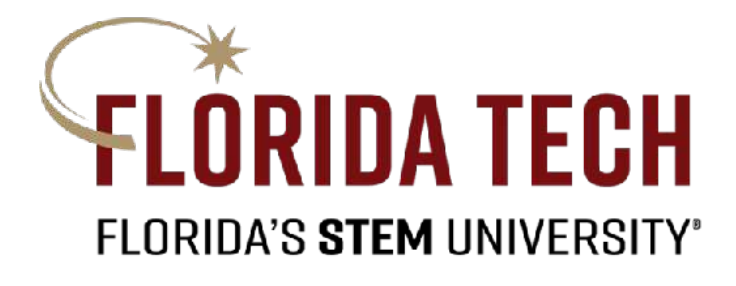

## Boost Libraries

```
#include <iostream>
#include <boost/thread.hpp>
#include <boost/date_time.hpp>
void	workerFunc()		
{		
    				boost::posix_time::seconds	workTime(3);										
    std::cout << "Worker: running" << std::endl;
    				//	Pretend	to	do	something	useful...	
    				boost::this_thread::sleep(workTime);										
    std::cout << "Worker: finished" << std::endl;
}				
int main(int argc, char* argv[])
{		
    std::cout << "main: startup" << std::endl;
    boost::thread workerThread(workerFunc);
    std::cout << "main: waiting for thread" << std::endl;
    				workerThread.join();				
    std::cout << "main: done" << std::endl;
    				return 0;		
}
```
main: startup main: waiting for thread Worker: running Worker: finished main: done

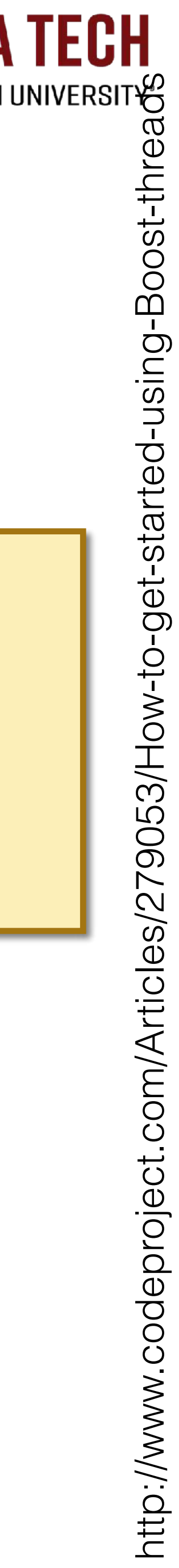

## Example 1

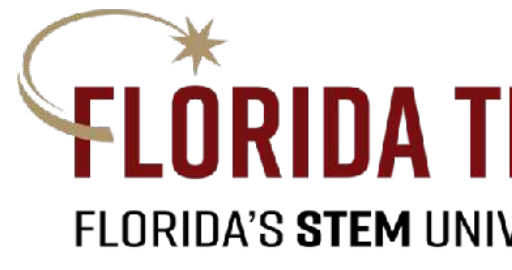

```
#include <boost/thread.hpp>
#include	<iostream>	
void wait(int seconds)
{	
  		boost::this_thread::sleep(boost::posix_time::seconds(seconds));	
}	
void thread()
{	
  for (int i = 0; i < 5; ++i)		{	
    				wait(1);	
    std::cout << i << std::endl;
		}	
}	
int main()
\mathsf{\Gamma}boost::thread t(thread);
  		t.join();	
}
```
### Declares a variable t of type boost::thread

Example 2

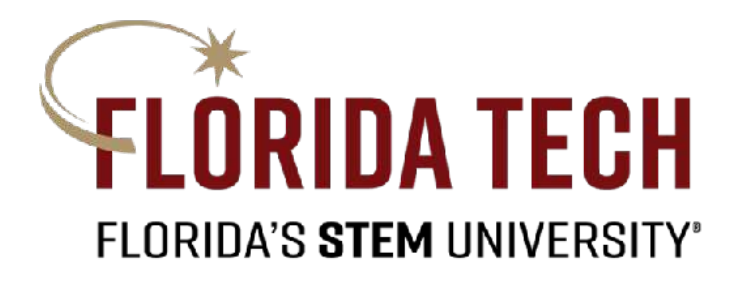

```
#include <boost/thread.hpp>
#include	<iostream>	
void wait(int seconds)
{	
  		boost::this_thread::sleep(boost::posix_time::seconds(seconds));	
}	
void thread()
{	
  for (int i = 0; i < 5; ++i)		{	
    				wait(1);	
    std::cout << i << std::endl;
		}	
}
int main()
\mathsf{\Gamma}boost::thread t(thread);
  		t.join();	
}
```
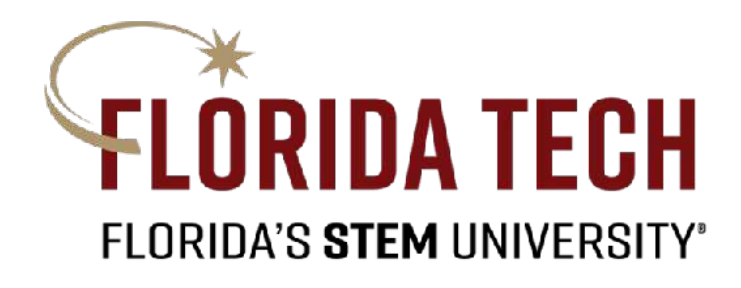

### This is the function we want to be executed within the thread.

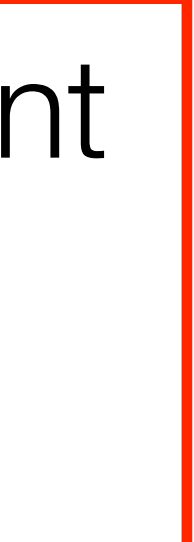

```
#include <boost/thread.hpp>
#include	<iostream>	
void wait(int seconds)
{	
  		boost::this_thread::sleep(boost::posix_time::seconds(seconds));	
}	
void thread()
{	
  for (int i = 0; i < 5; ++i)		{	
    				wait(1);	
    std::cout << i << std::endl;
		}	
}	
int main()
{	
  		boost::thread	t(thread);	
  		t.join();	
}
```
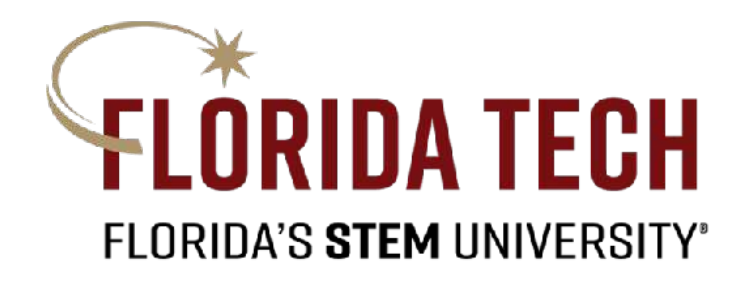

### Name of the function to be executed within the thread is passed to the constructor of boost::thread

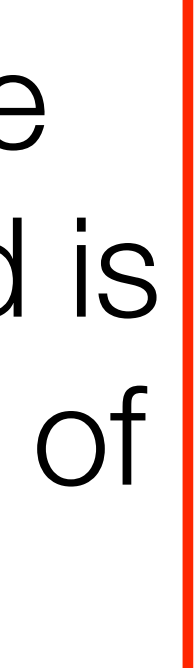

```
#include <boost/thread.hpp>
#include	<iostream>	
void wait(int seconds)
{	
  		boost::this_thread::sleep(boost::posix_time::seconds(seconds));	
}	
void thread()
{	
  for (int i = 0; i < 5; ++i)		{	
    wait(1);std::cout << i << std::endl;
		}	
}	
int main()
{	
  		boost::thread	t(thread);	
  		t.join();	
}
```
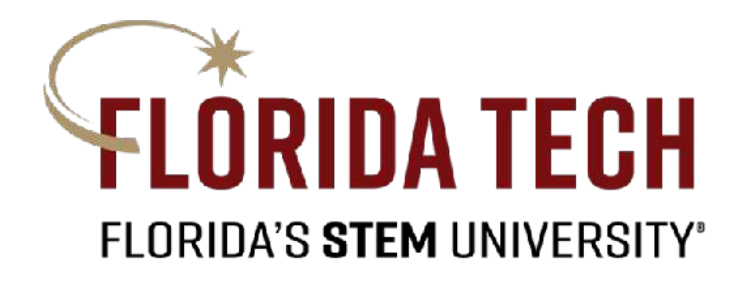

Upon creation, the thread function starts executing in its own thread *immediately*. Function main() is also executing in its own thread. Here, we say that these functions are executing *concurrently*.

```
#include <boost/thread.hpp>
#include	<iostream>	
void wait(int seconds)
{	
  		boost::this_thread::sleep(boost::posix_time::seconds(seconds));	
}	
void thread()
{	
  for (int i = 0; i < 5; ++i)		{	
    				wait(1);	
    std::cout << i << std::endl;
		}	
}	
int main()
\mathsf{r}boost::thread t(thread);
  		t.join();	
}
```
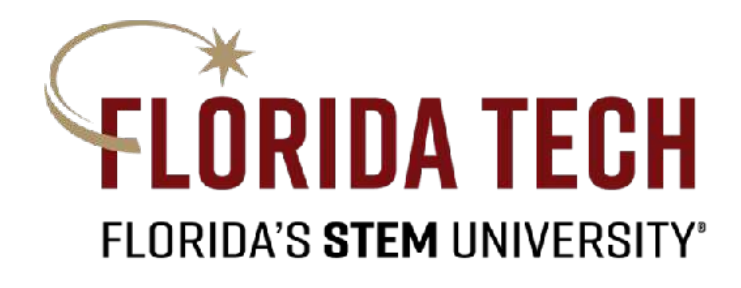

The method join() blocks the calling thread until thread t terminates. Basically, it forces main() to wait for t.

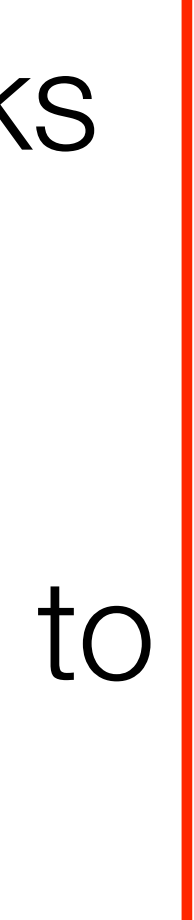

```
#include <boost/thread.hpp>
#include	<iostream>	
void wait(int seconds)
{	
  		boost::this_thread::sleep(boost::posix_time::seconds(seconds));	
}	
void thread()
{	
  for (int i = 0; i < 5; ++i)		{	
    				wait(1);	
    std::cout << i << std::endl;
		}	
}	
int main()
\mathsf{\Gamma}boost::thread t(thread);
  		t.join();	
}
```
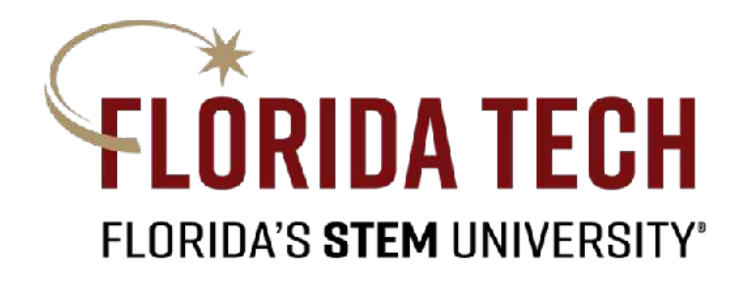

## What happens if we don't call join()?

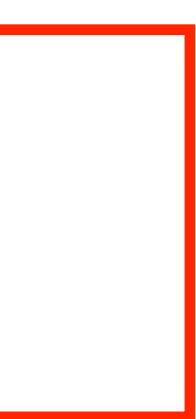

# Example: Video processing » Video as a 3-D array (volume)

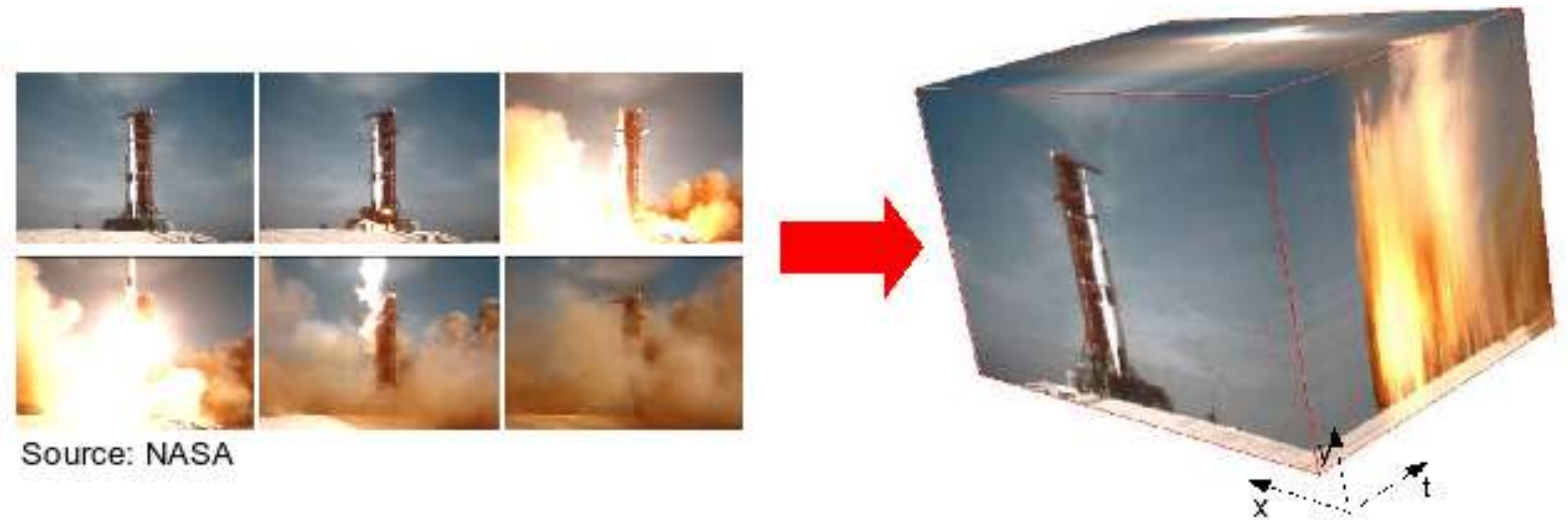

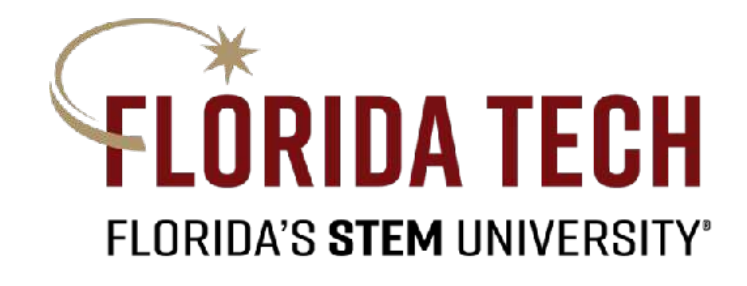

<http://breckon.eu/toby/demos/videovolumes/>

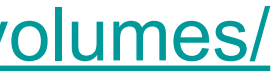

# Example: Video processing

- » Some tasks of a video-processing software can be done concurrently by separate threads.
	- Calculate the average image
	- Calculate the median image

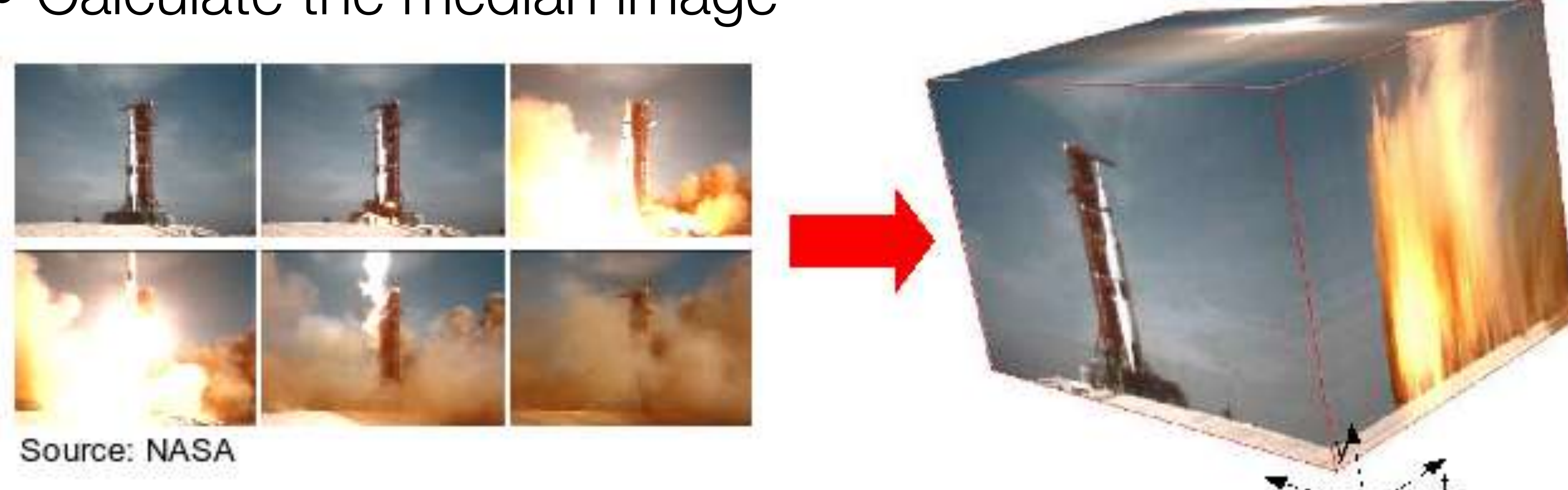

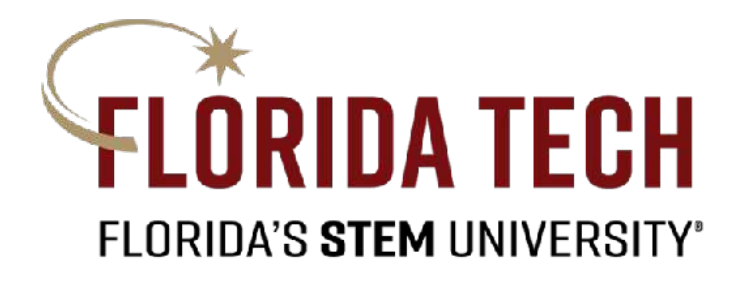

<http://breckon.eu/toby/demos/videovolumes/>

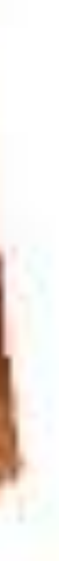

» We can also speed up each task by first dividing the video into sub explicit collaboration and then assign another such volume to synchronization, expect that the master of the master thread must wait for the workers to finish the workers to separate the day. volumes, and then assign each sub volume to be processed by a separate thread.

> <http://breckon.eu/toby/demos/videovolumes/> Each worker thread will be given one-fourth of the video volume to perform the video volume to perform the average to perform the average to perform the video volume  $\sim$

### Each worker thread will be given one-fourth of the video volume to perform the average Example: Video processing

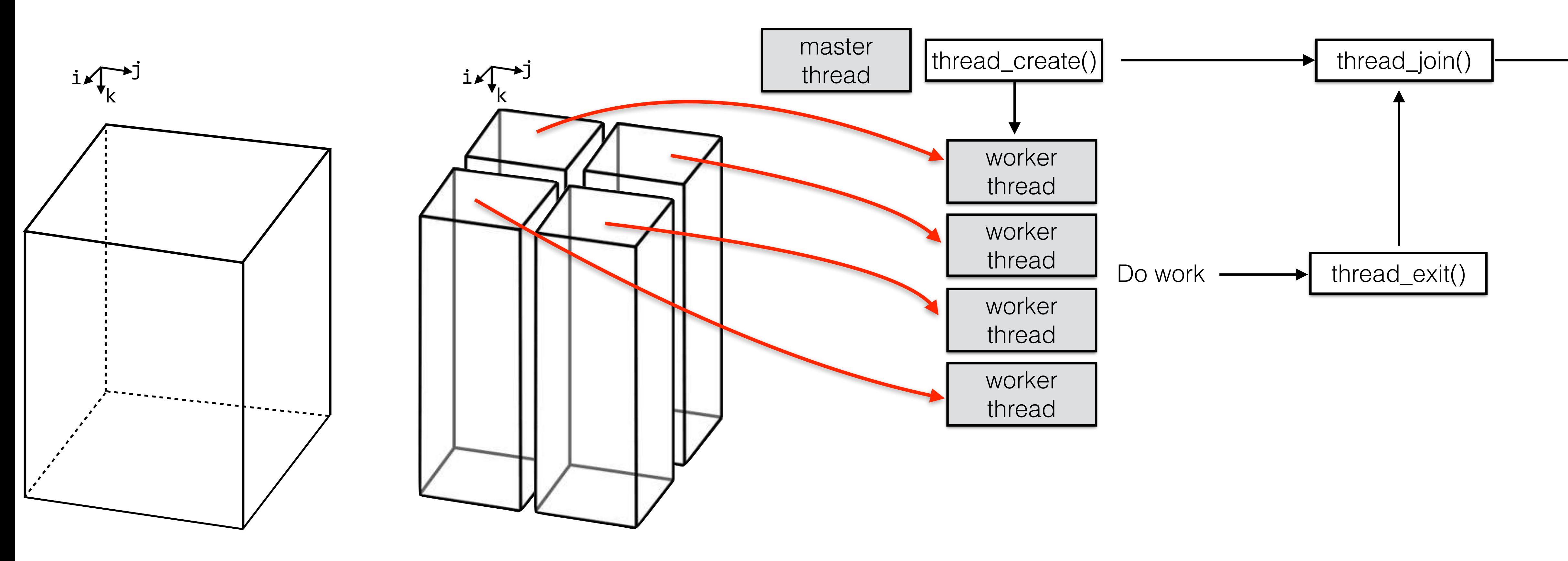

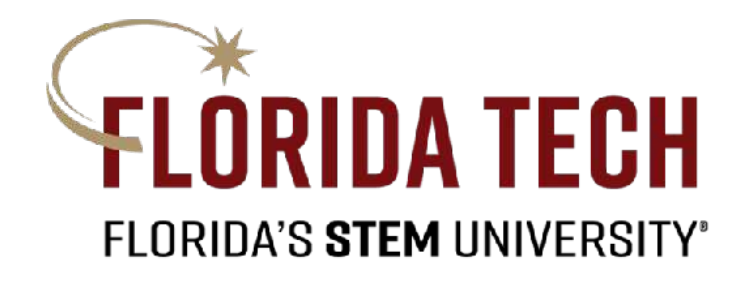

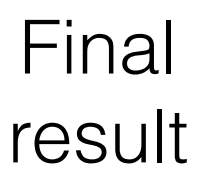

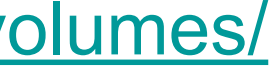

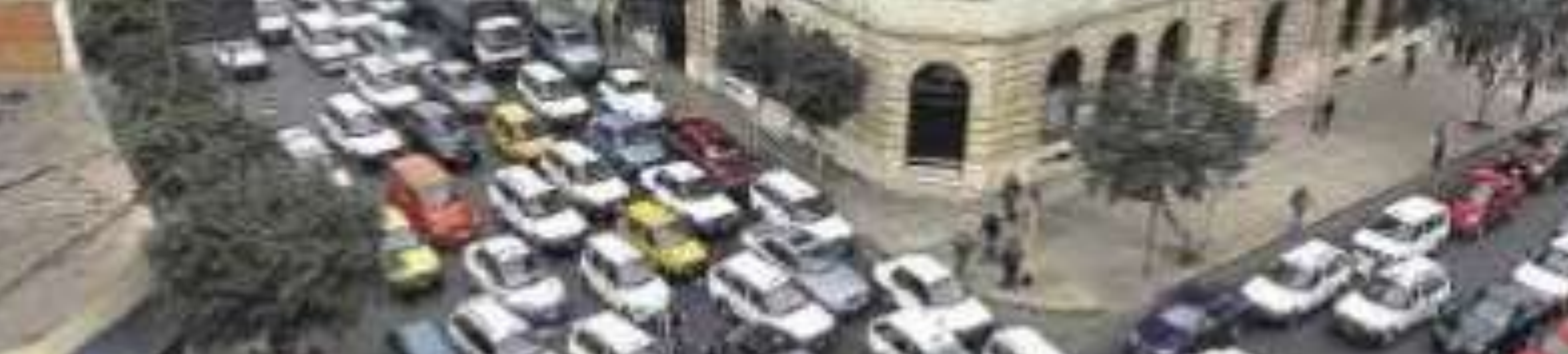

# Synchronization

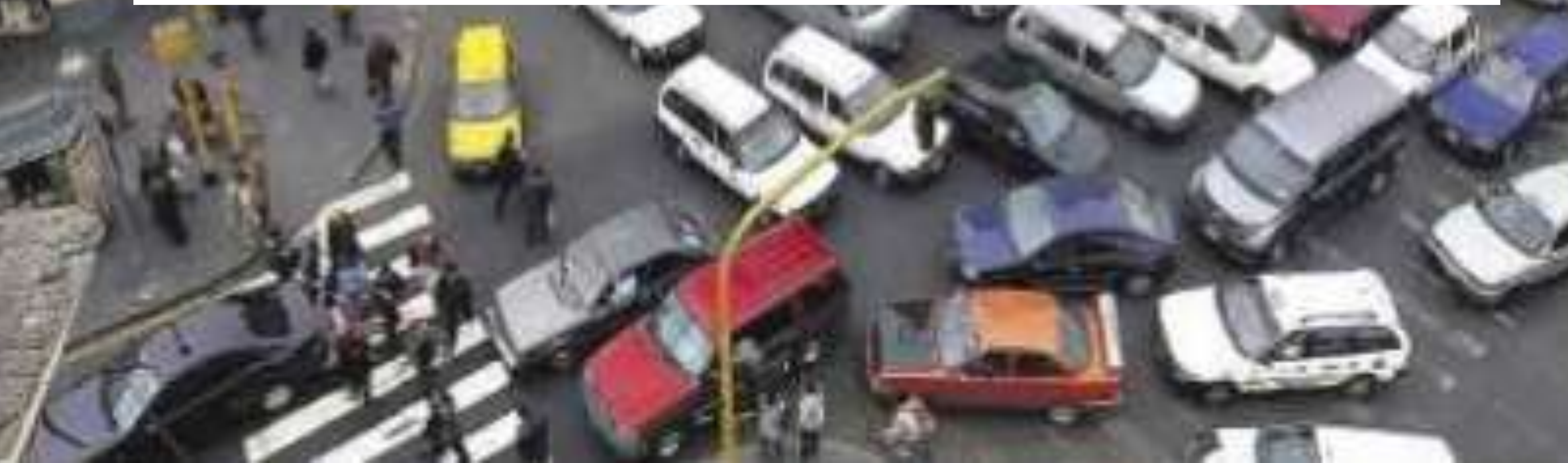

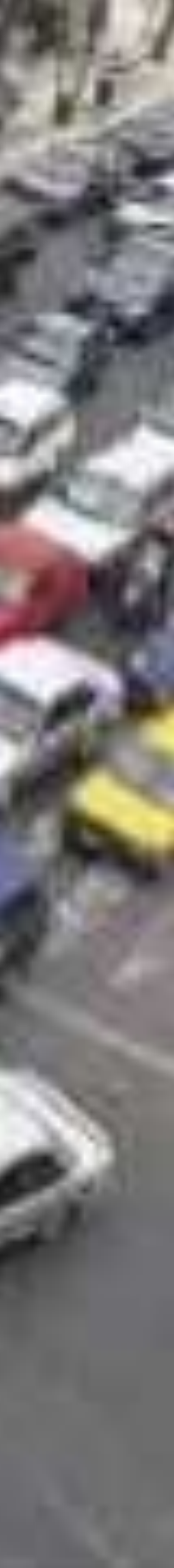

- » Multi-threaded programming can increase performance of applications. But, complexity is also increased.
- » Access to shared resources must be controlled by trying to synchronize access.

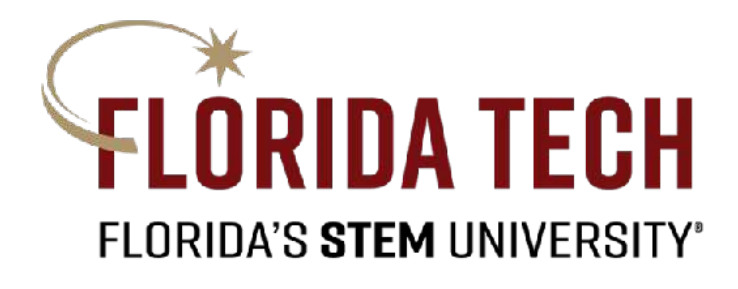

# Synchronizing threads

```
void wait(int seconds)
{	
  		boost::this_thread::sleep(boost::posix_time::seconds(seconds));	
}	
boost::mutex mutex;
void thread()
{	
  for (int i = 0; i < 5; ++i)		{	
    				wait(1);	
    				mutex.lock();	
    				mutex.unlock();	
		}	
}	
int main()
{	
  boost::thread t1(thread);
  boost::thread t2(thread);
  		t1.join();	
  		t2.join();	
}
```
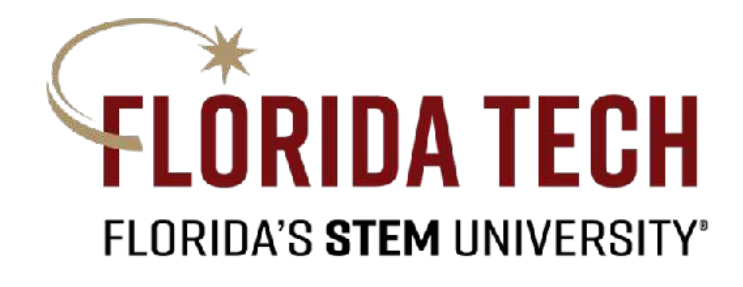

```
void wait(int seconds)
{	
  		boost::this_thread::sleep(boost::posix_time::seconds(seconds));	
}	
boost::mutex mutex;
void thread()
{	
  for (int i = 0; i < 5; ++i)		{	
    wait(1);				mutex.lock();	
    				mutex.unlock();	
		}	
}	
int main()
{	
  boost::thread t1(thread);
  		boost::thread	t2(thread);	
  		t1.join();	
  		t2.join();	
}
```
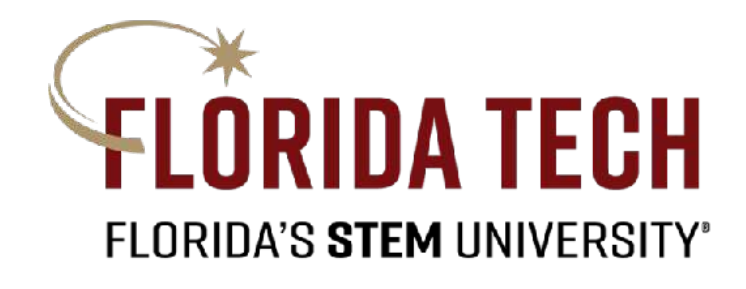

### std::cout << "Thread " << boost::this\_thread::get\_id() << ": " << i << std::endl;

Creates two threads, both execution the thread() function.

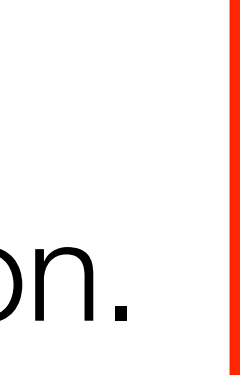

```
void wait(int seconds)
{	
  		boost::this_thread::sleep(boost::posix_time::seconds(seconds));	
}	
boost::mutex mutex;
void thread()
{	
  for (int i = 0; i < 5; ++i)		{	
    				wait(1);	
    				mutex.lock();	
    				mutex.unlock();	
		}	
}	
int main()
{	
  boost::thread t1(thread);
  boost::thread t2(thread);
  		t1.join();	
  		t2.join();	
}
```
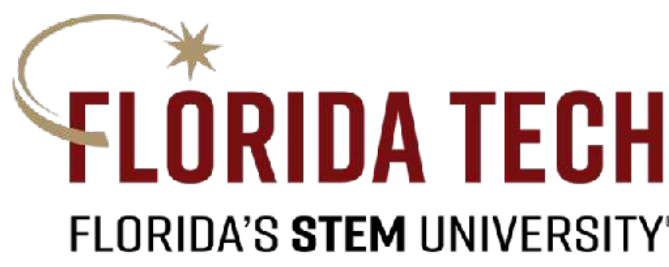

The thread() function writes on the standard output stream (on the console). This stream is a *global object* shared by all threads.

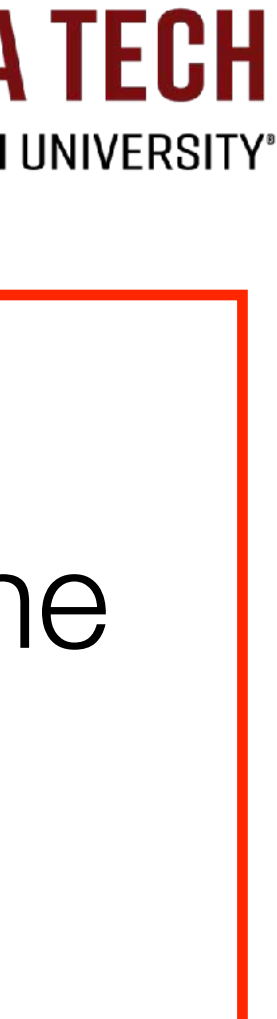

```
void wait(int seconds)
{	
  		boost::this_thread::sleep(boost::posix_time::seconds(seconds));	
}	
boost::mutex mutex;
void thread()
{	
  for (int i = 0; i < 5; ++i)		{	
    wait(1);				mutex.lock();	
    				mutex.unlock();	
		}	
}	
int main()
{	
  boost::thread t1(thread);
  boost::thread t2(thread);
  		t1.join();	
  		t2.join();	
}
```
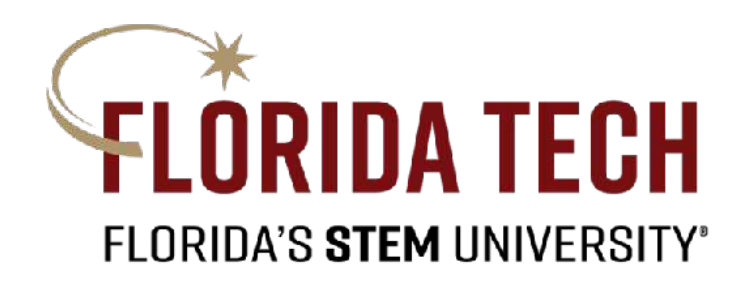

### We need to synchronize access to this *shared resource* otherwise messages from multiple threads will overlap on the console.

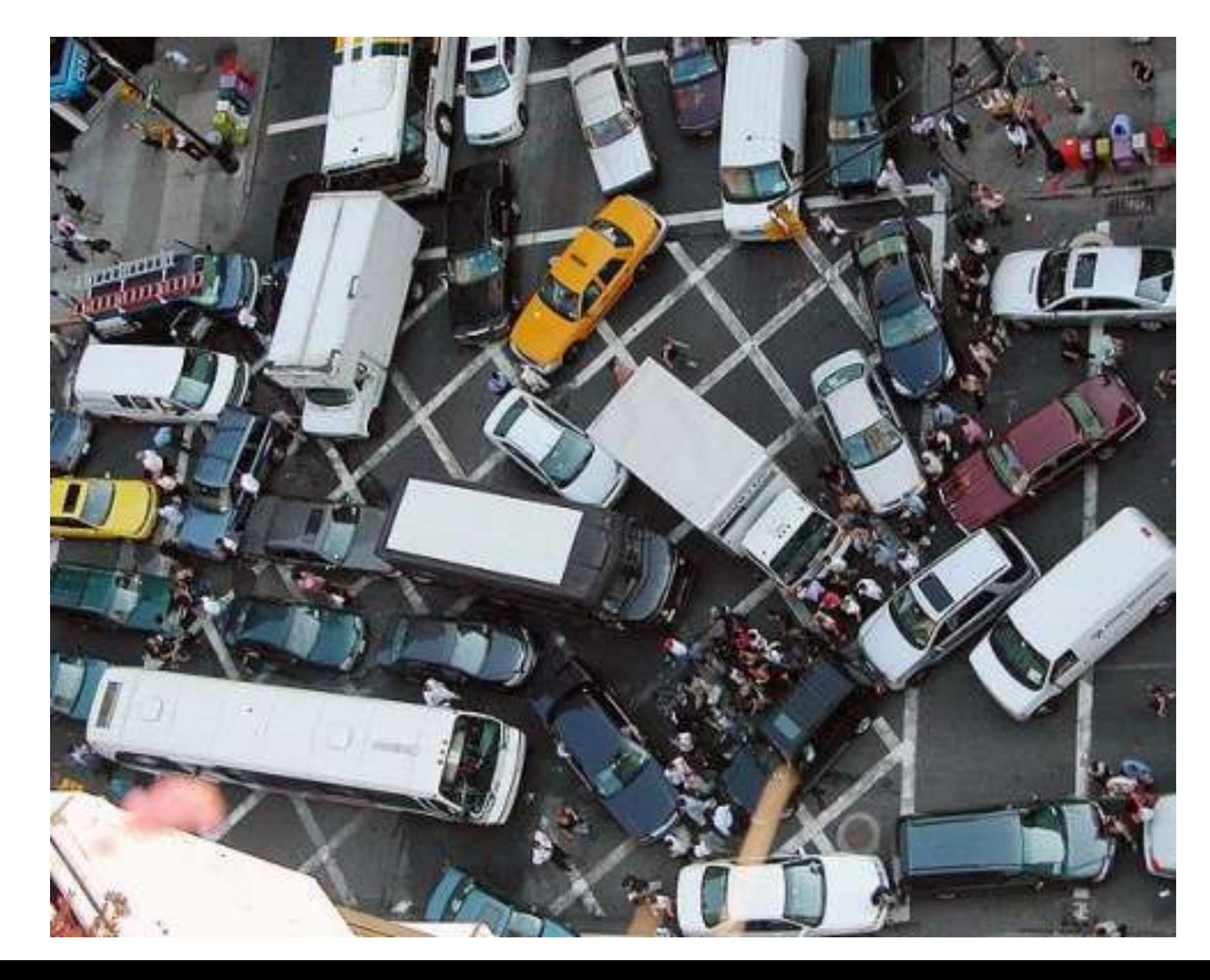

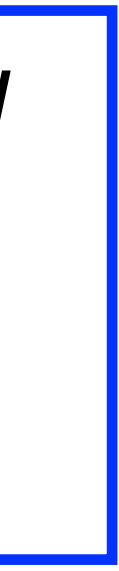

```
void wait(int seconds)
{	
  		boost::this_thread::sleep(boost::posix_time::seconds(seconds));	
}	
boost::mutex mutex; +
void thread()
{	
  for (int i = 0; i < 5; ++i)		{	
    wait(1);				mutex.lock();	
    				mutex.unlock();	
		}	
}	
int main()
{	
  boost::thread t1(thread);
  boost::thread t2(thread);
  		t1.join();	
  		t2.join();	
}
```
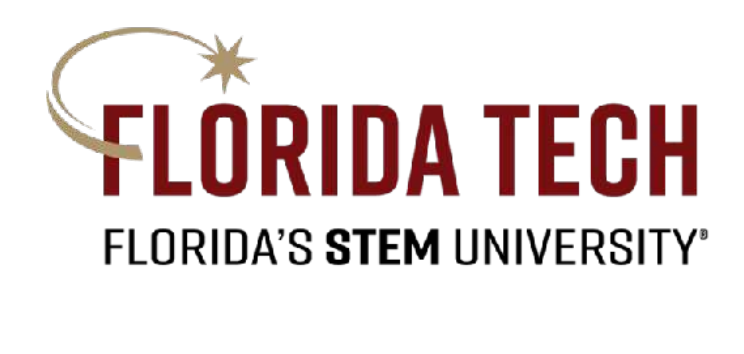

## Here, we declare a global mutex (i.e., mutual-exclusion object)

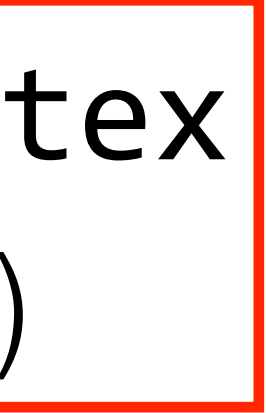

```
void wait(int seconds)
{	
  		boost::this_thread::sleep(boost::posix_time::seconds(seconds));	
}	
boost::mutex mutex;
void thread()
{	
  for (int i = 0; i < 5; ++i)		{	
    wait(1);				mutex.lock();	
    				mutex.unlock();	
		}	
}	
int main()
{	
  boost::thread t1(thread);
  boost::thread t2(thread);
  		t1.join();	
  		t2.join();	
}
```
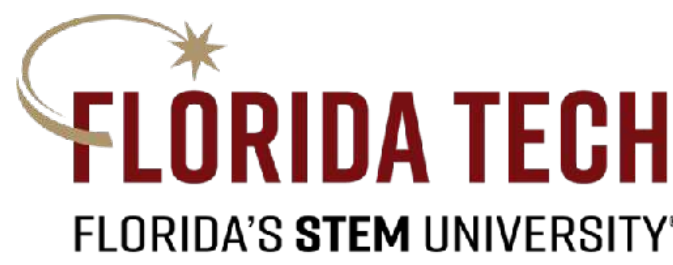

A mutex works like a "traffic semaphore" or lock. Multiple threads will see it but only one thread can get hold of it. Once one thread locks the mutex, all other threads that "try it" will need to wait until the lock is released by the thread that was holding it.

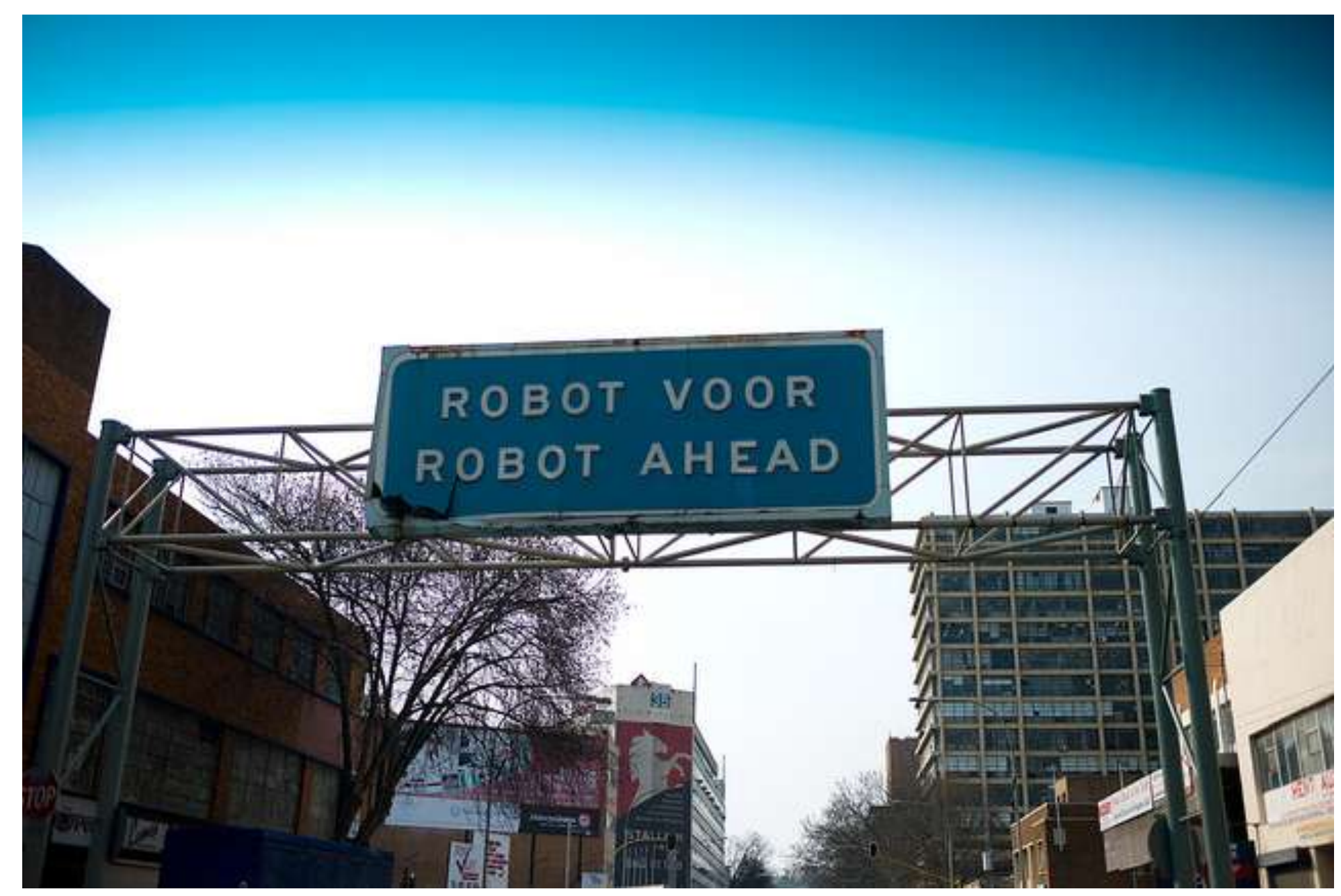

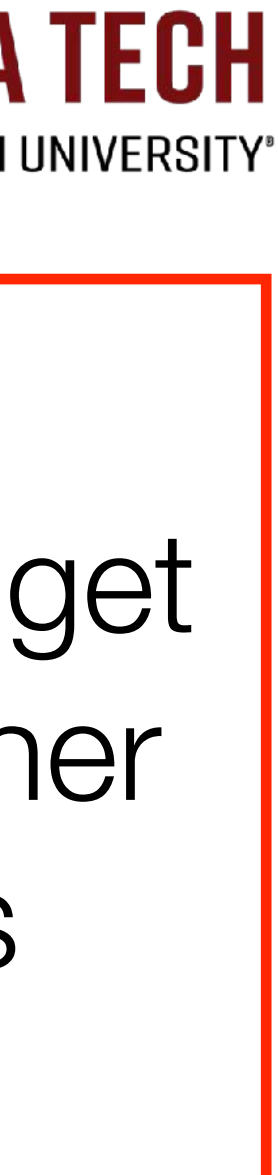

## Install the boost library (Ubuntu)  $\overline{1}$  istall the boost library (Obdition)

## sudo apt-get install libboost-all-dev

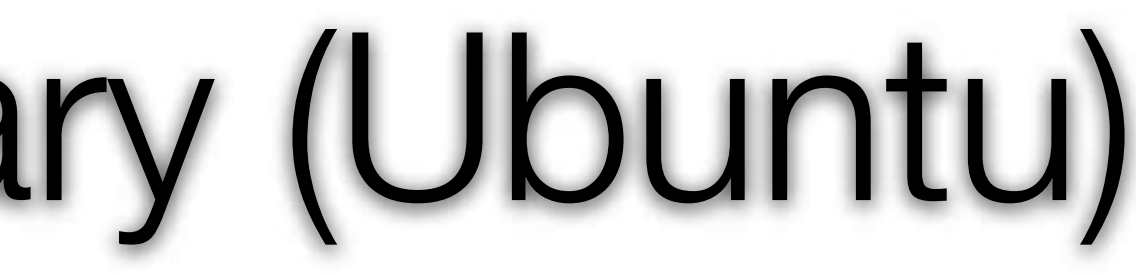

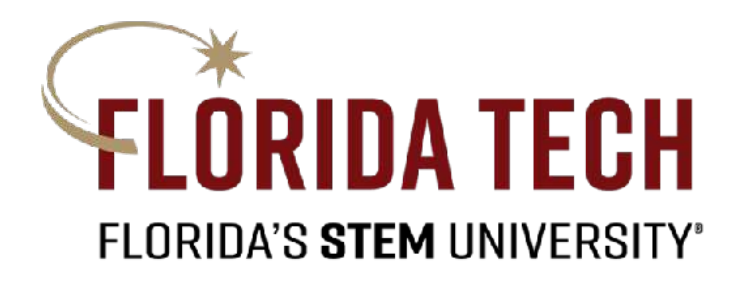

» Tutorial:

<http://theboostcpplibraries.com/boost.thread>

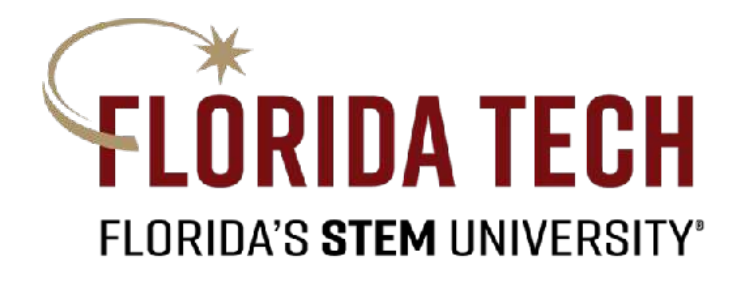

# To learn more about boost threads

# **OpenMP** (**Open Multi-Processing**)

## » OpenMP is a set of compiler directives as well as an API for programs written in C, C++, or Fortran that provides support for parallel programming in shared-

memory environments.

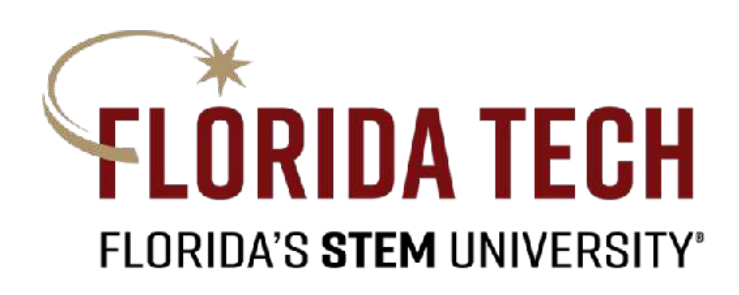

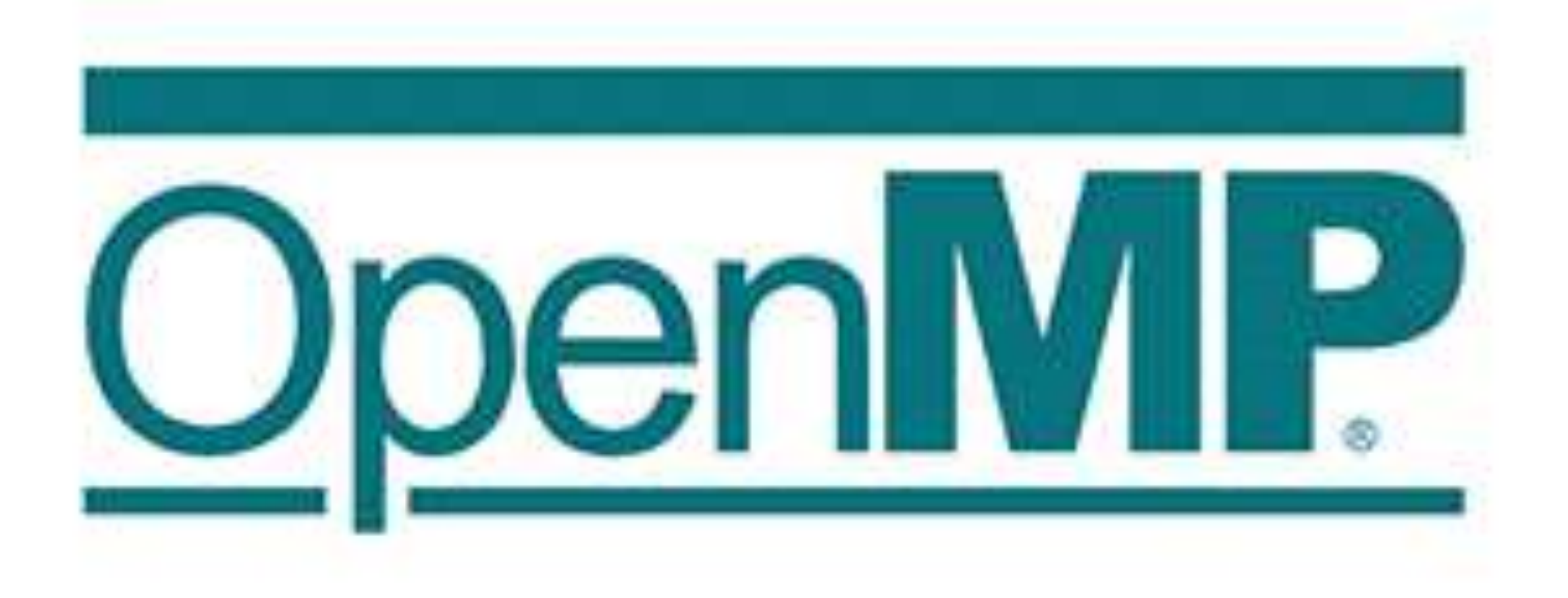

# **OpenMP** (**Open Multi-Processing**)

» OpenMP identifies **parallel regions** as blocks of code that may run in parallel. Application developers insert compiler directives into their code at parallel regions, and these directives instruct the OpenMP run-time library to execute the region in parallel.

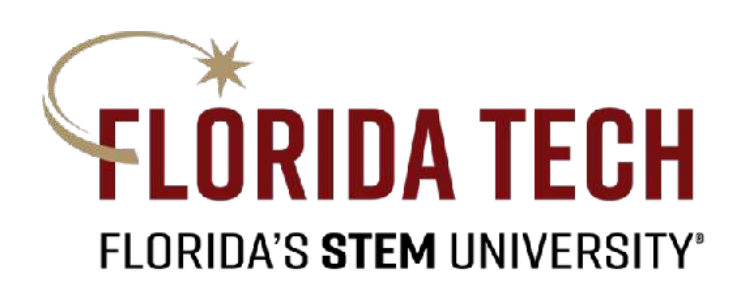

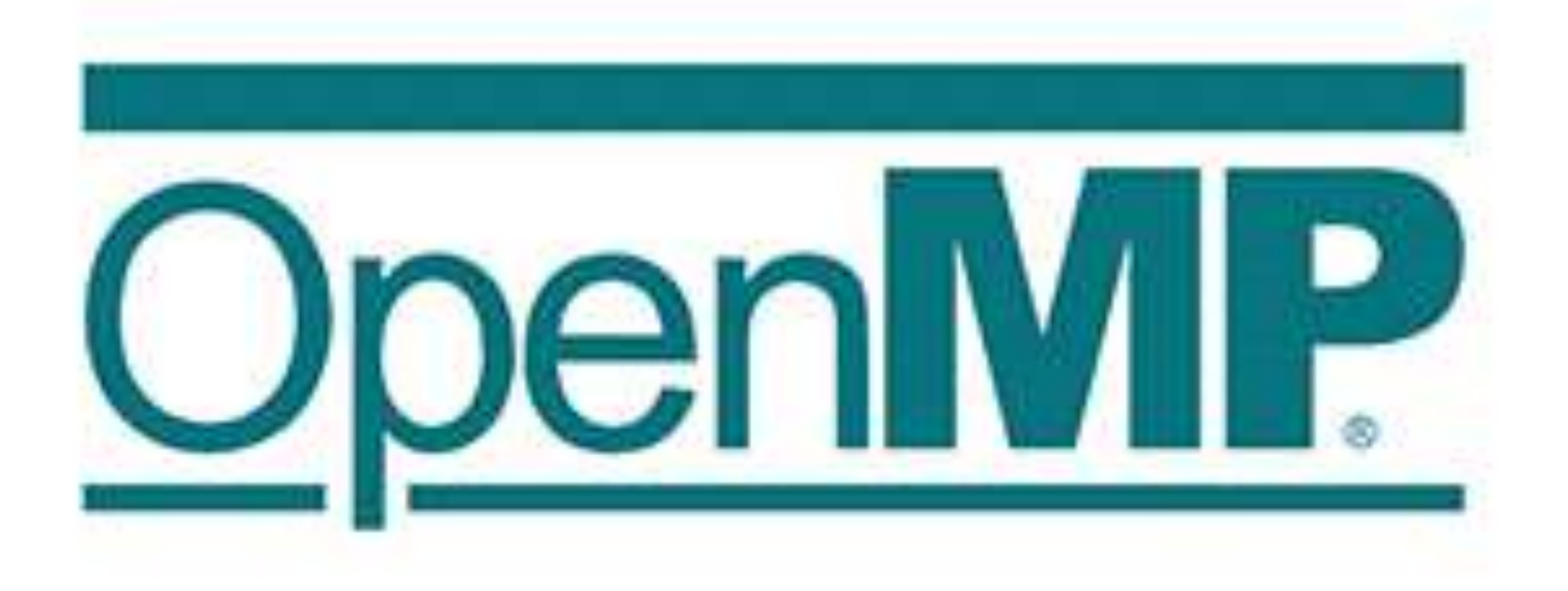

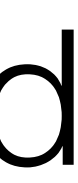

```
#include <omp.h>
#include <stdio.h>
#include <stdlib.h>
int main(int argc, char* argv[])
\{ int nthreads, tid;
     // Begin of parallel region
     #pragma omp parallel private(nthreads, tid)
     {
         // Getting thread number
         tid = omp_get_thread_num();
        printf("Welcome to GFG from thread = \%d\n\in", tid);
        if (tid == 0) {
             // Only master thread does this
            nthreads = comp\_get\_num\_threads();
             printf("Number of threads = \%d\n\cdot", nthreads);
 }
 }
```
### **OpenMP** (**Open Multi-Processing**) // OpenMP header This program will print a message which will be getting executed by various threads.

https://www.geeksforgeeks.org/openmp-introduction-with-installation-guide/

}<br>}

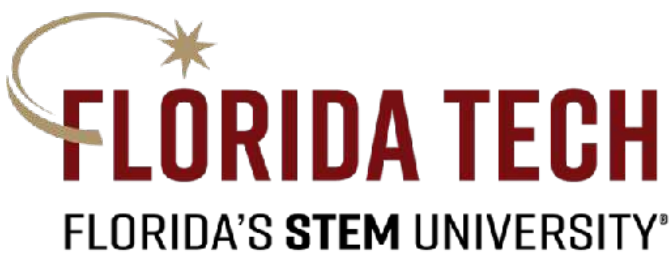

### **Compile:** gcc -o gfg -fopenmp geeksforgeeks.c

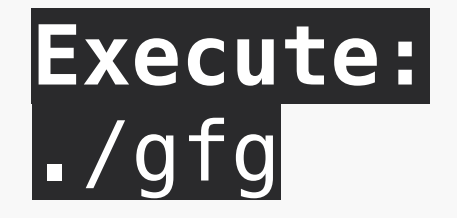

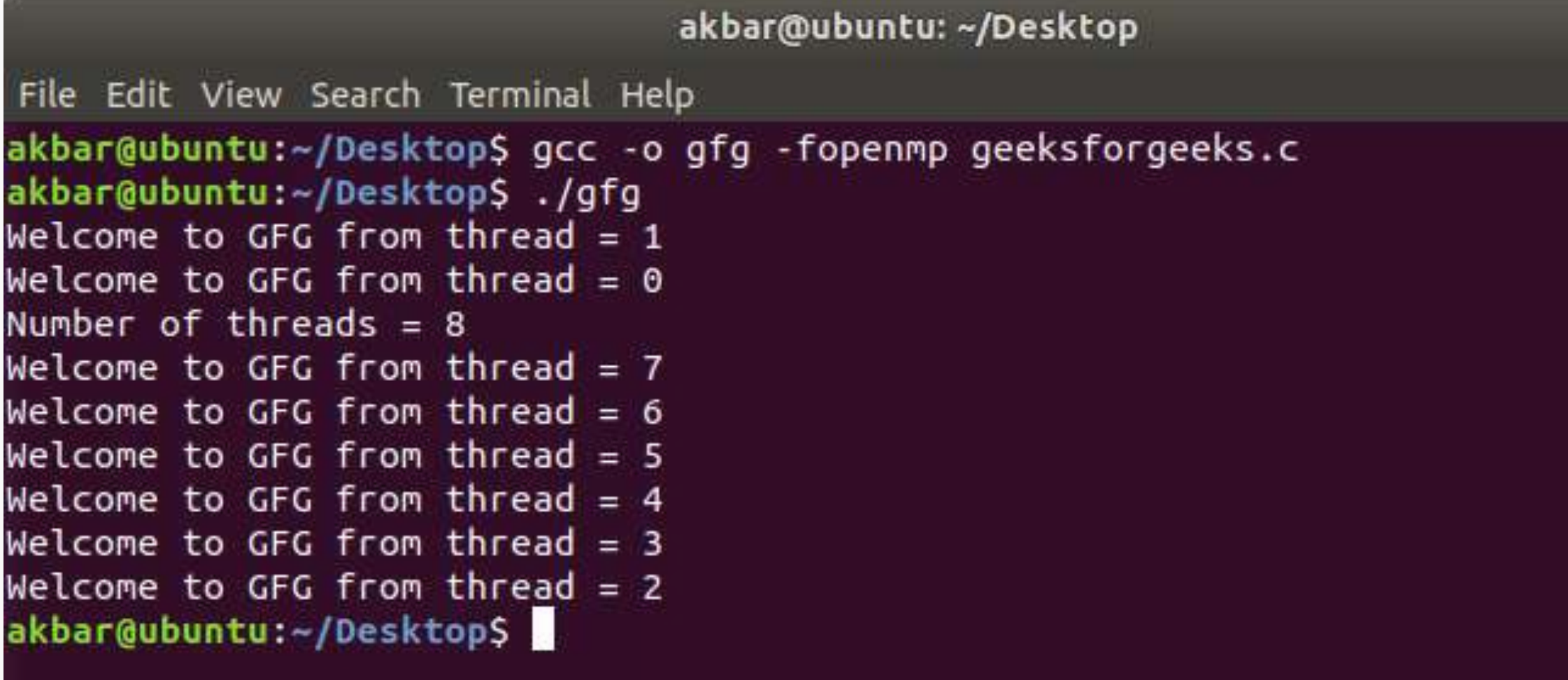

\* To find out how many CPUs, type **lscpu** on the command line.

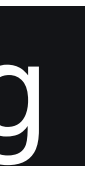

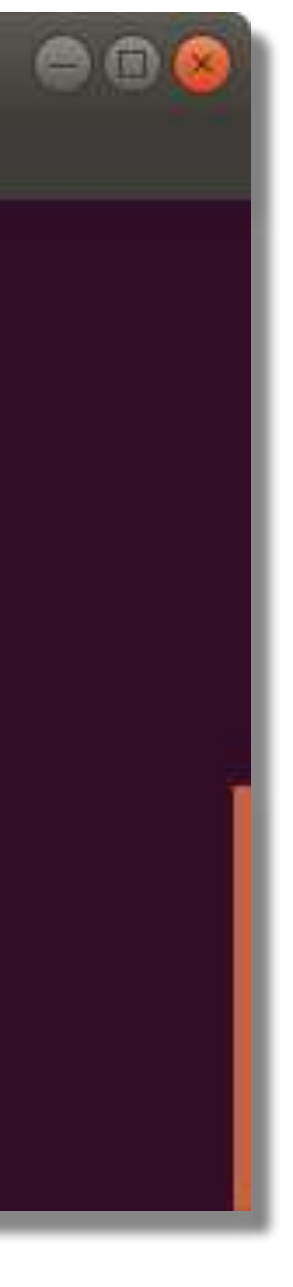

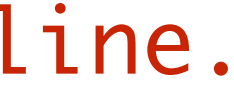

# Happy Multi-thread Programming!!

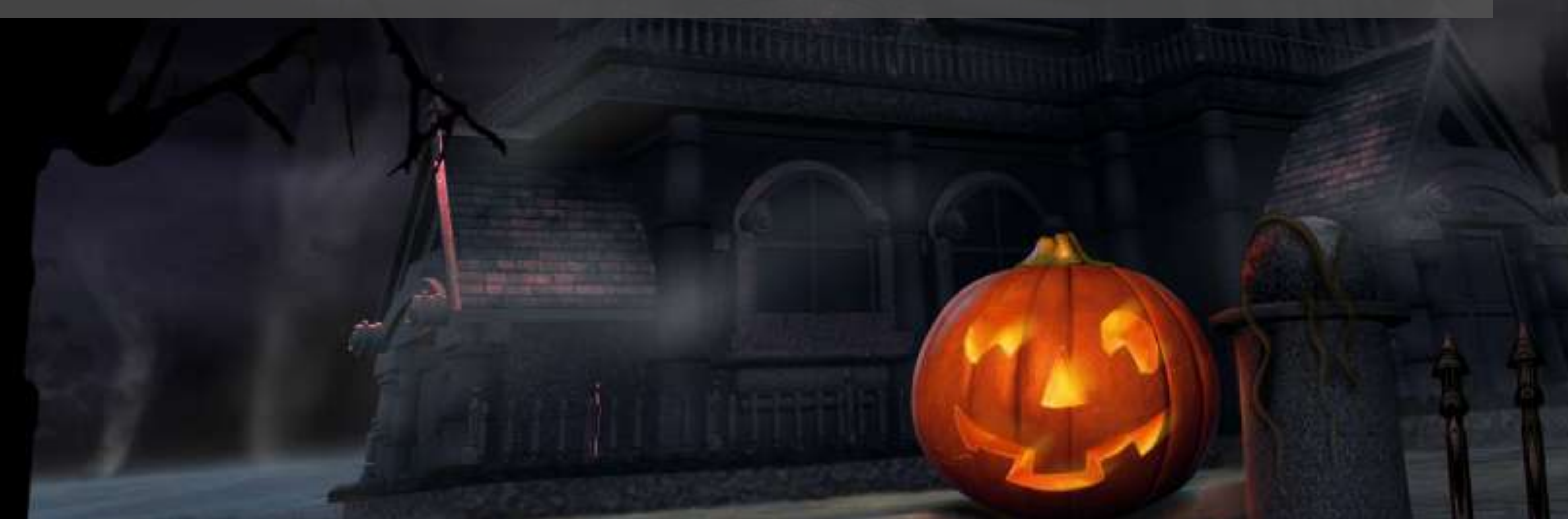

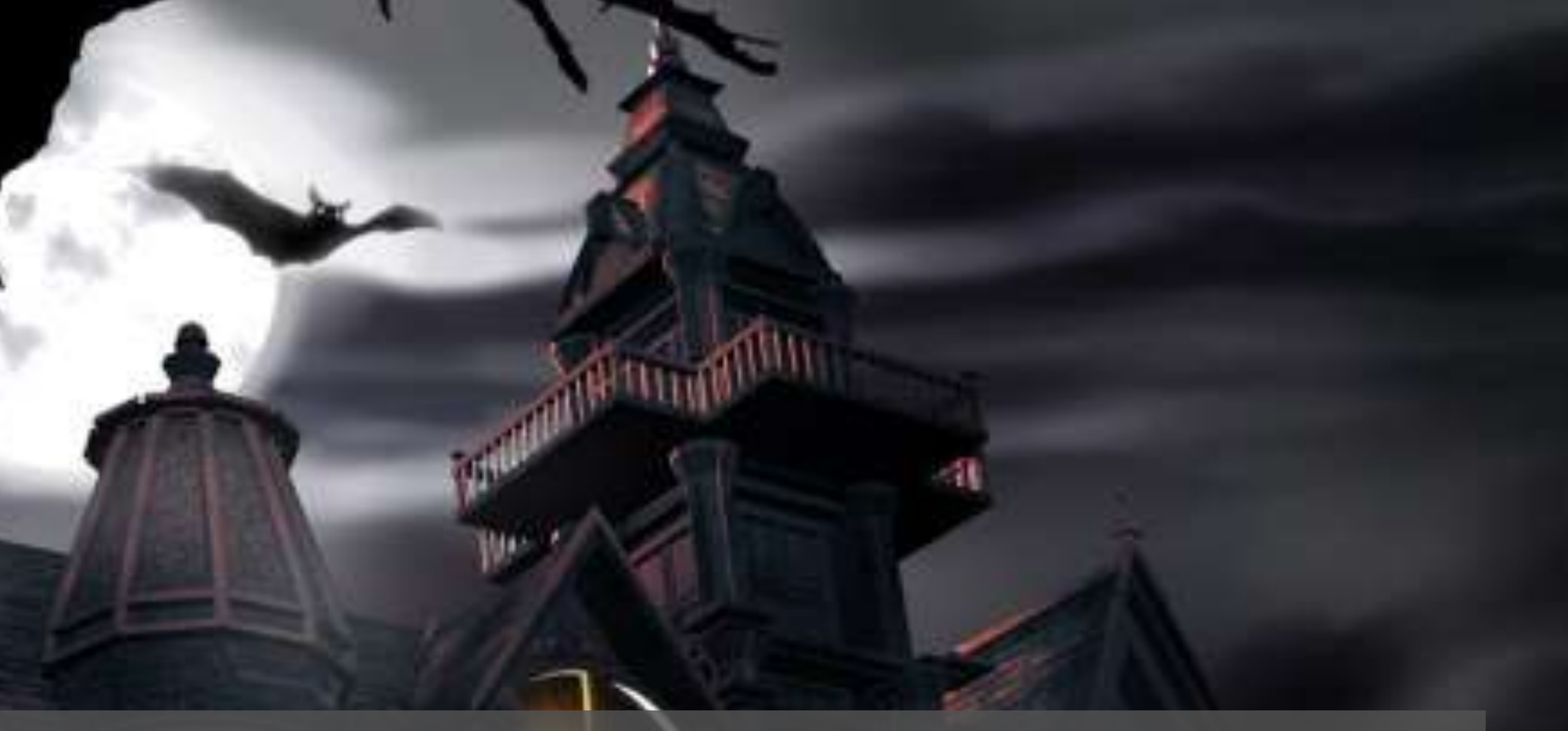

http://risewall.com/happy-halloween-new-wallpaper-for-android.html l.com/happy-halloween-new-wallpaper-for-android.html http://risewa